## terceira aula de complemento de ME5330

Agosto de 2010

Vamos retornar as perguntas propostas!

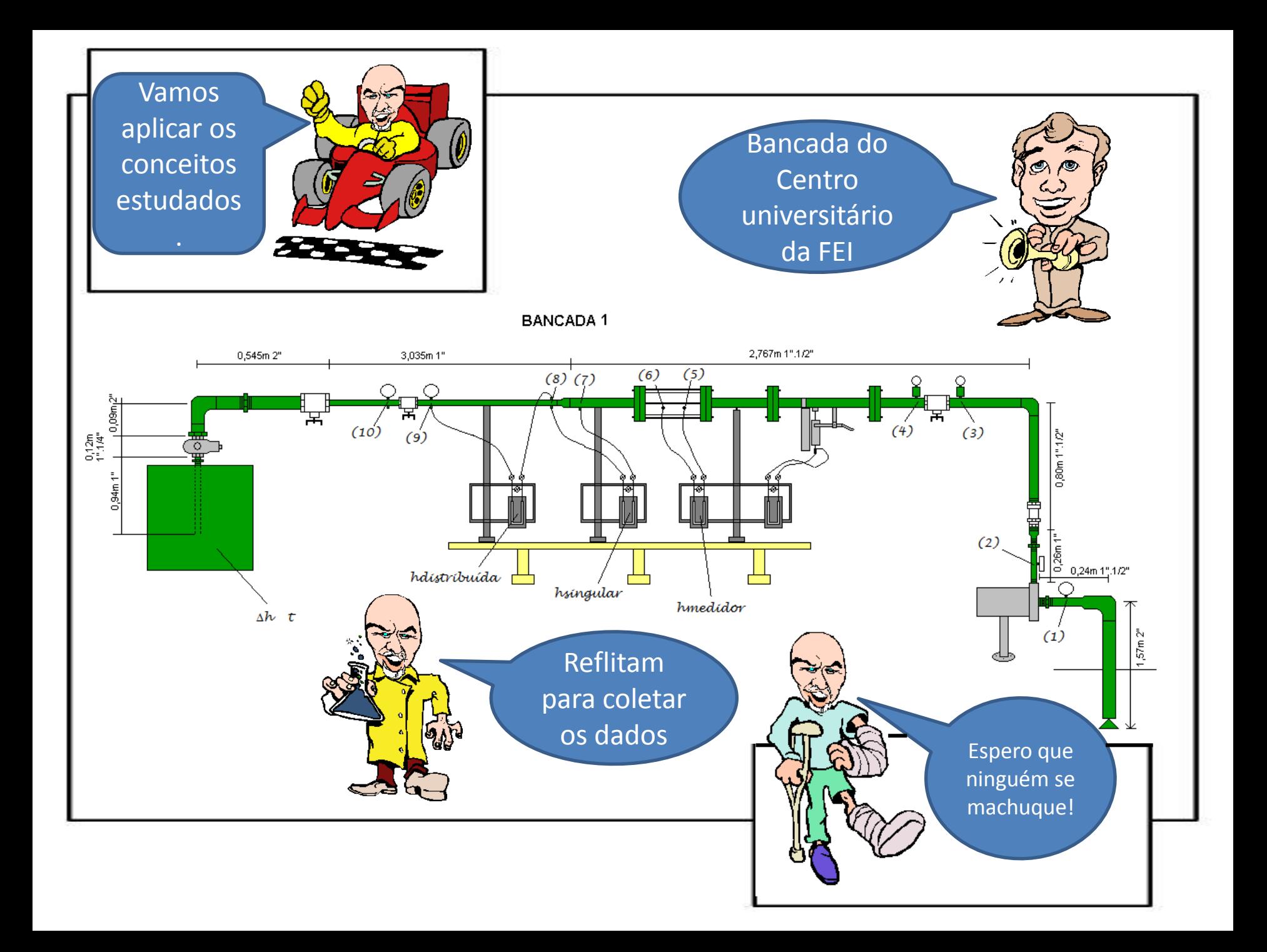

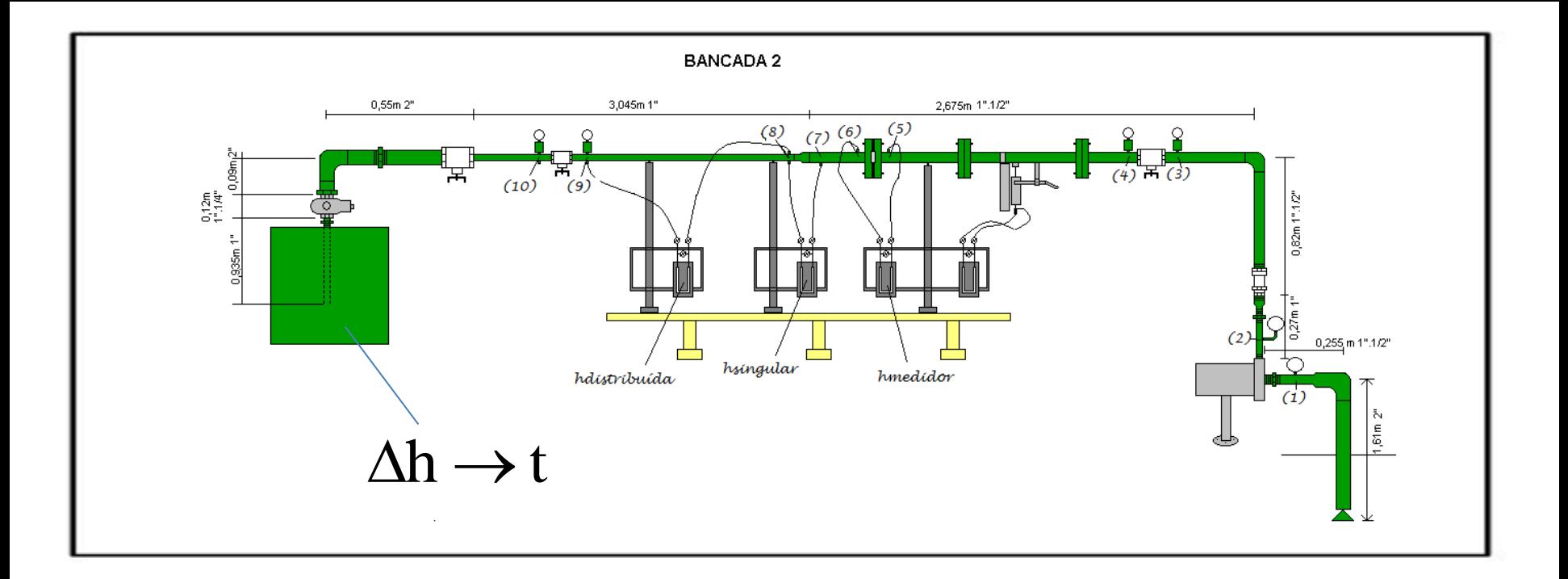

- 1. estimar a vazão pelo diagrama de Rouse e compará-la com a vazão real;
- 2. com a vazão real, determinar a carga manométrica da bomba para uma rotação especificada n;
- 3. com a vazão real, determinar a carga total nas seções (1), (2), (3), (4), (7), (8), (9) e (10);
- 4. com a vazão real, determinar a perda nos trechos de (2) a (3), de (3) a (4), de (7) a (8), de (8) a (9) e de (9) a (10);
- 5. com a vazão real, determinar o coeficiente de perda de carga distribuída no trecho de (8) a (9);

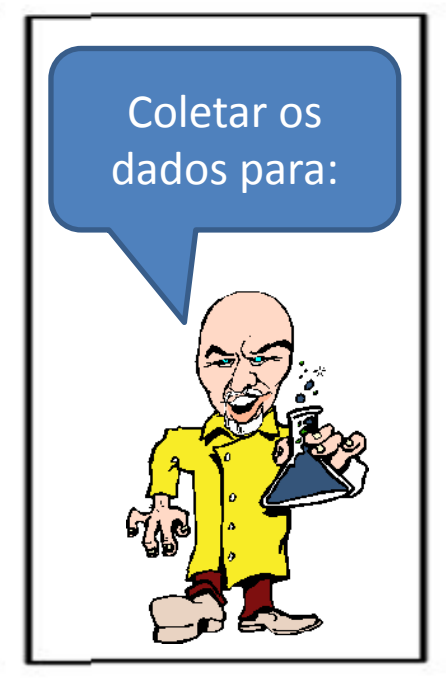

- 6. com a vazão real, determinar o coeficiente de perda de carga singular na válvula globo de 1,5" e na válvula gaveta de 1";
- 7. com a vazão real, determinar o comprimento equivalente na redução de 1,5"para 1";
- 8. com a vazão real, determinar o comprimento equivalente na válvula gaveta de 1";
- 9. com a vazão real, determinar o rendimento global do conjunto motobomba;
- 10. com a vazão real, determinar o Cd do venturi e o K da placa de orifício.

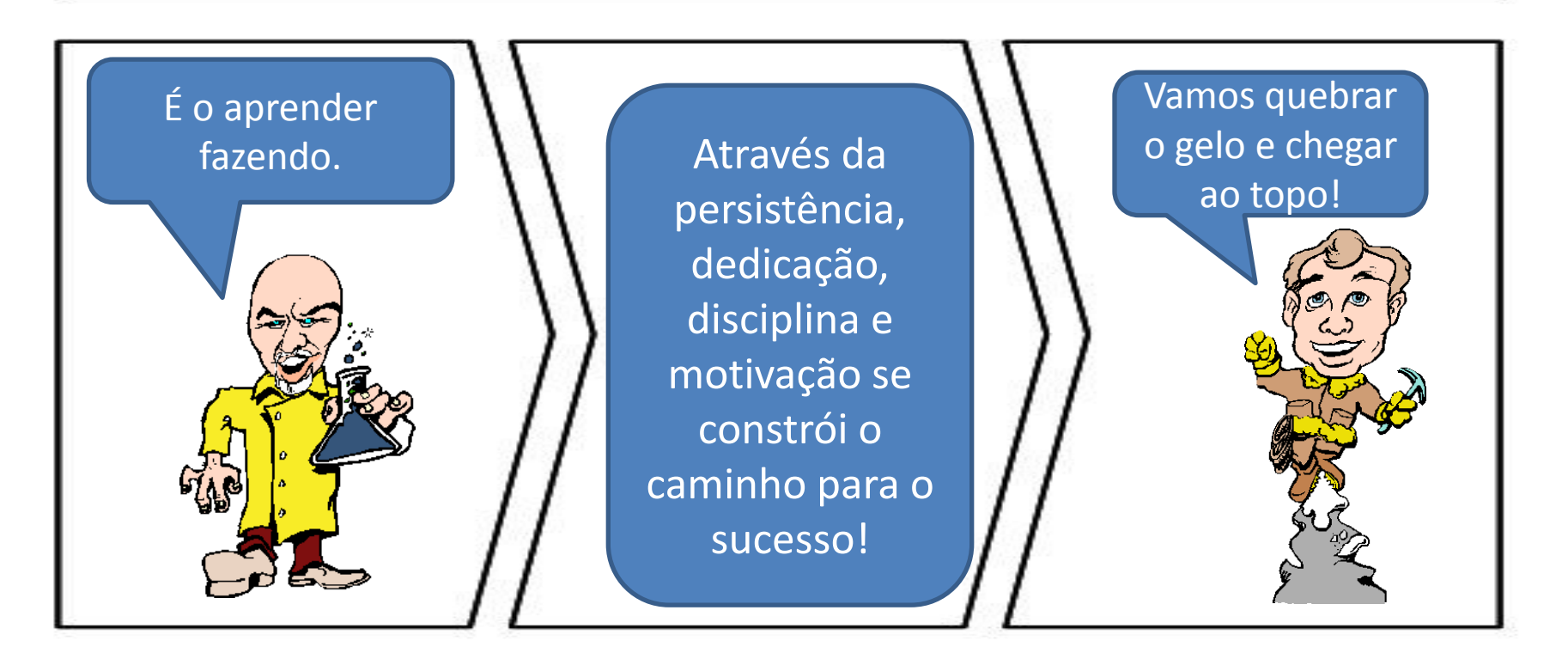

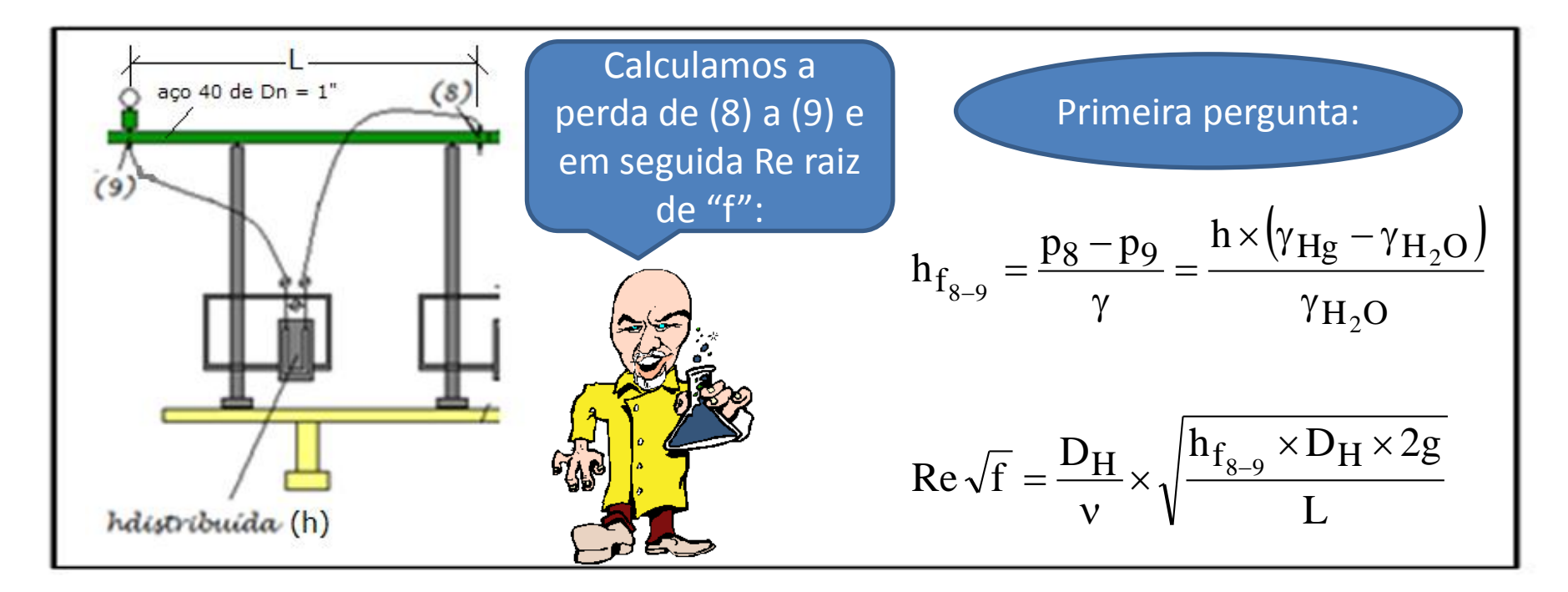

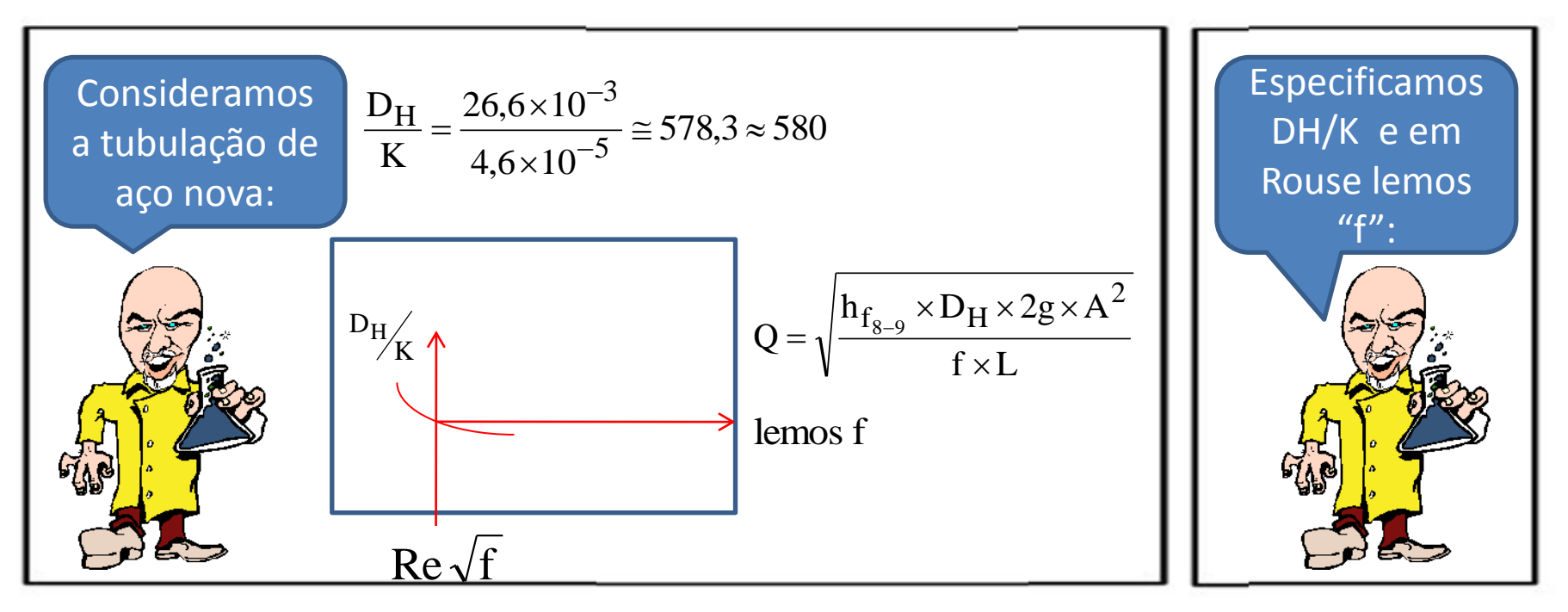

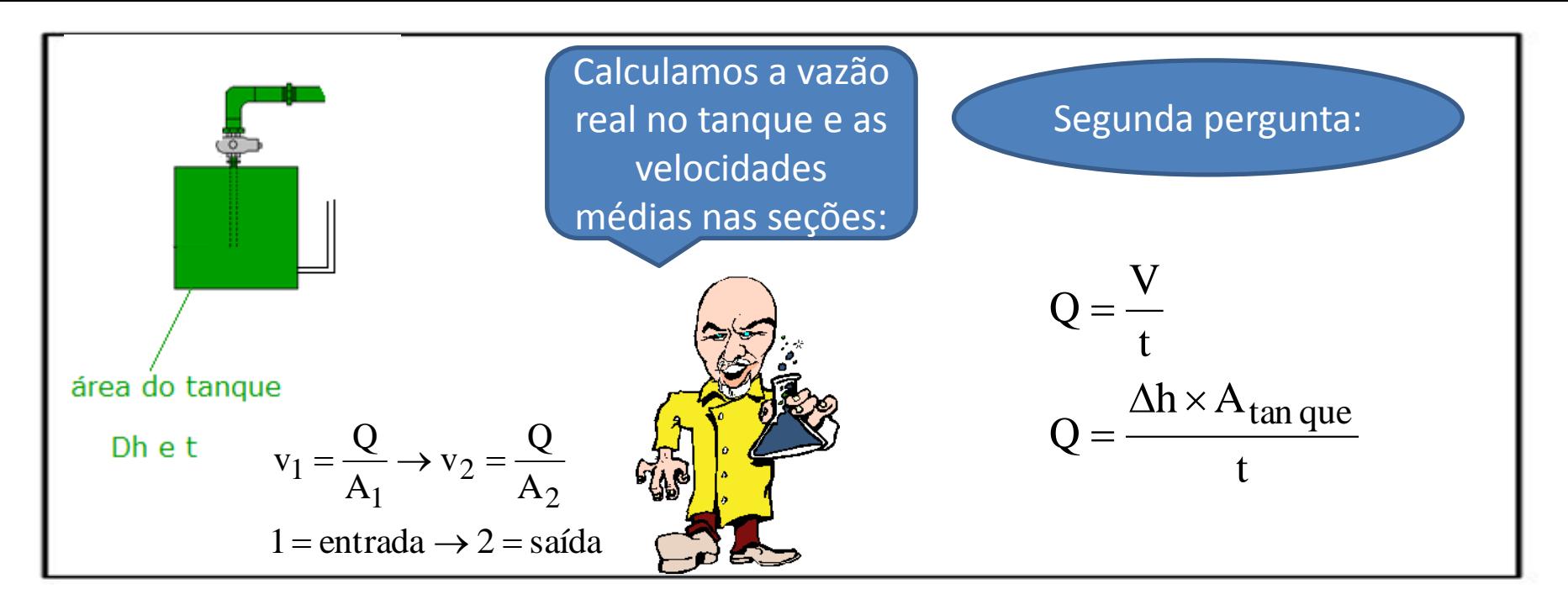

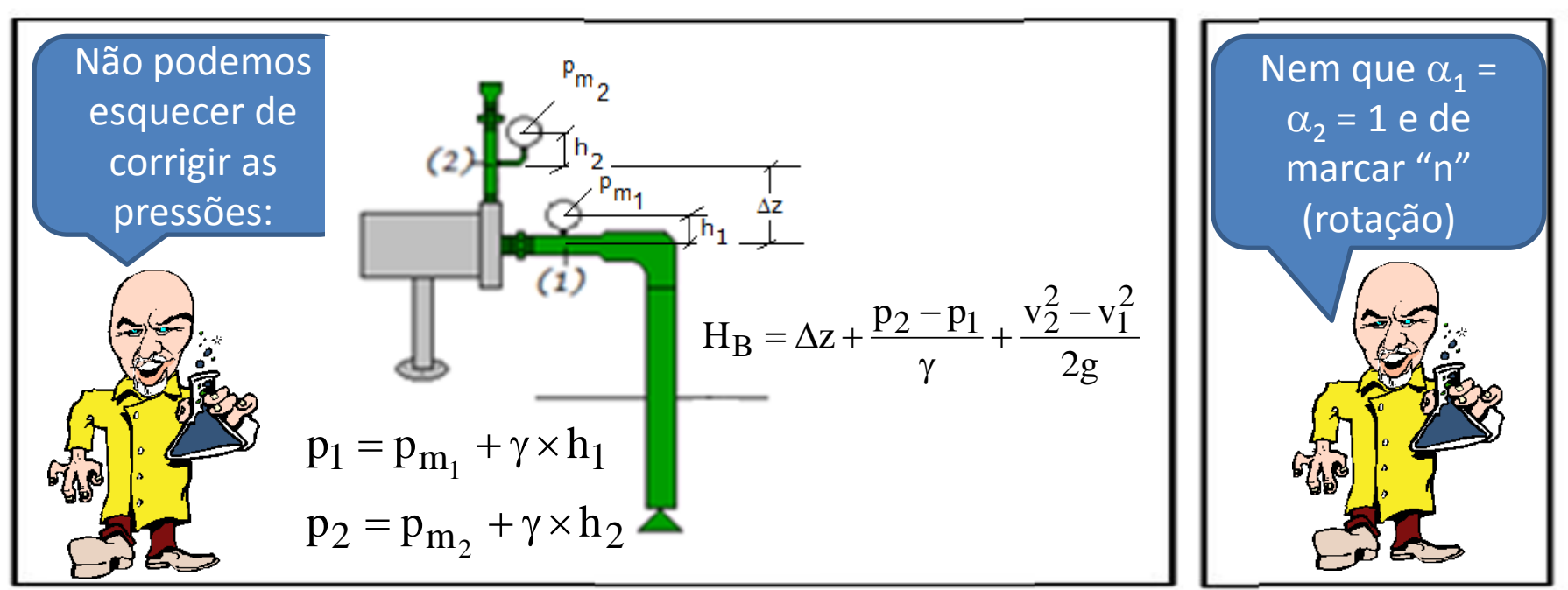

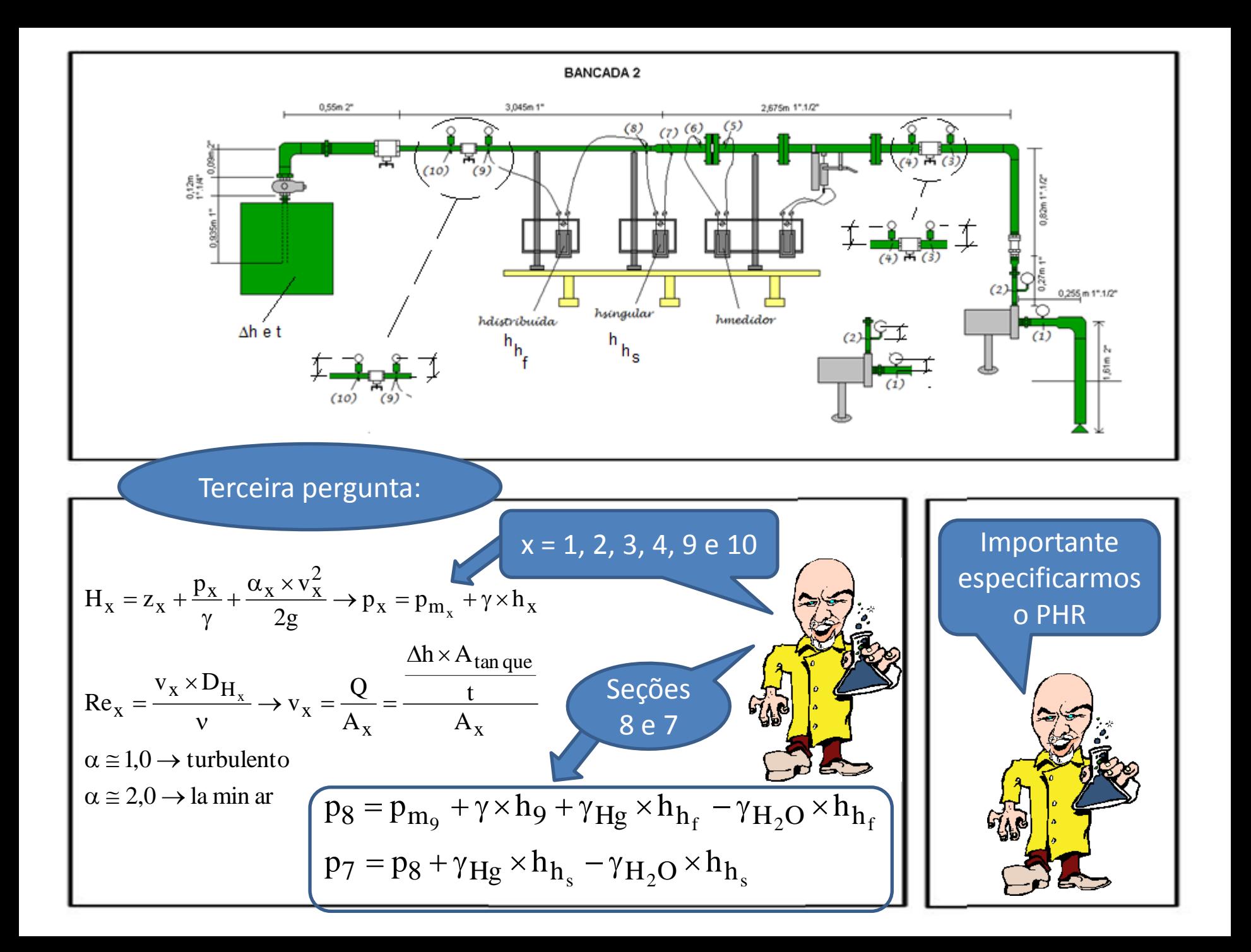

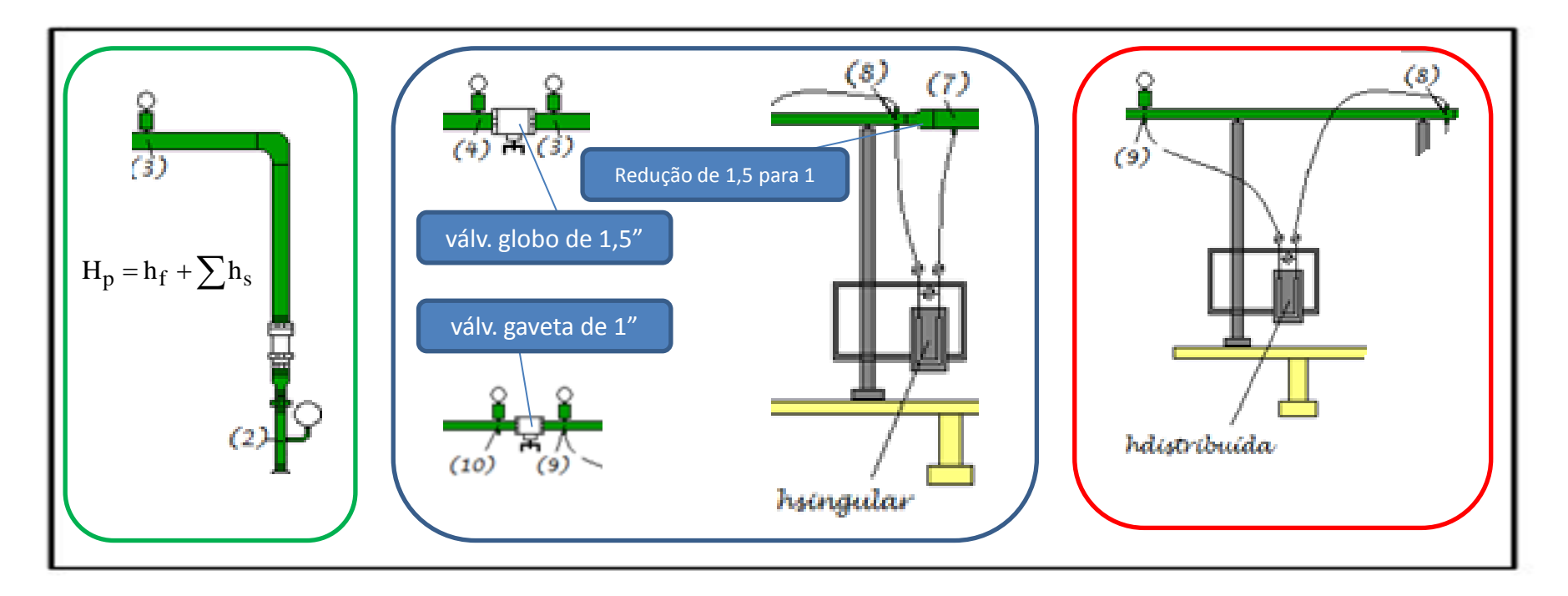

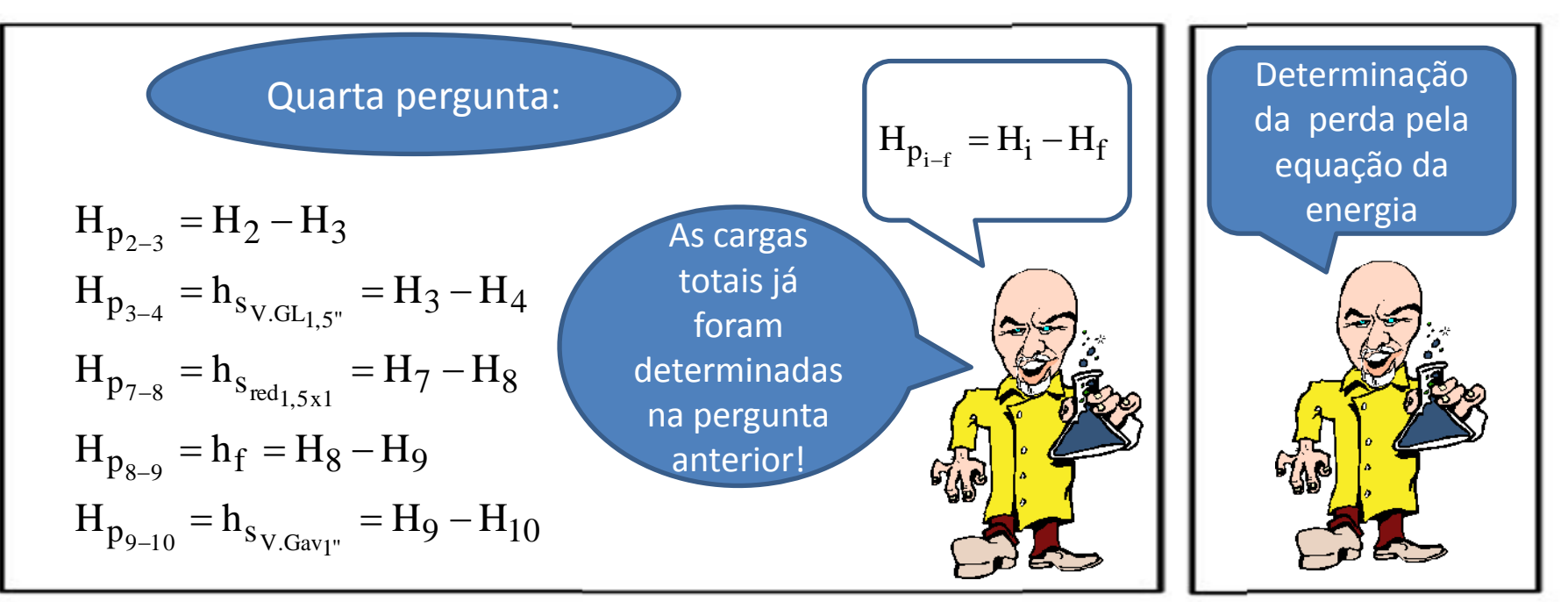

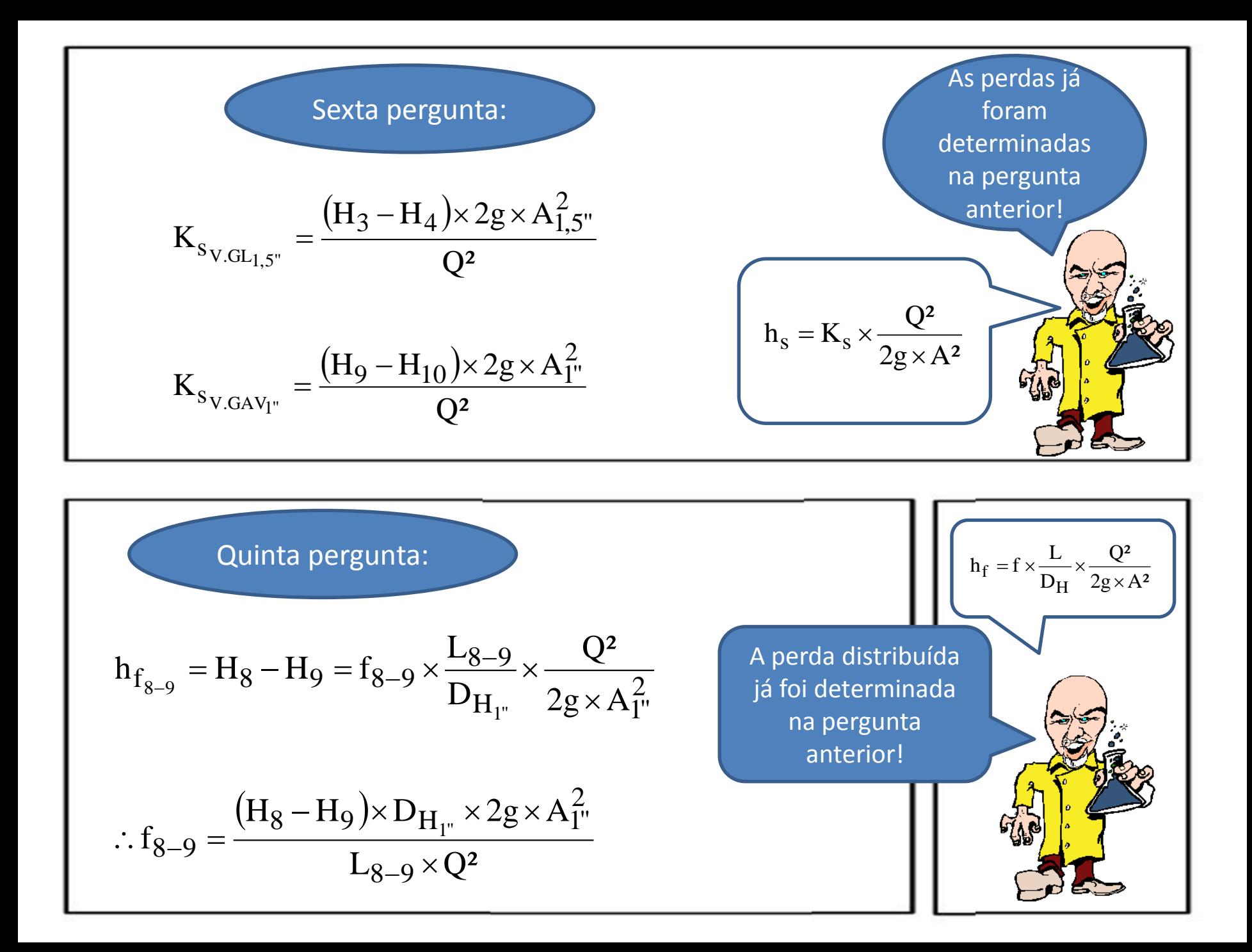

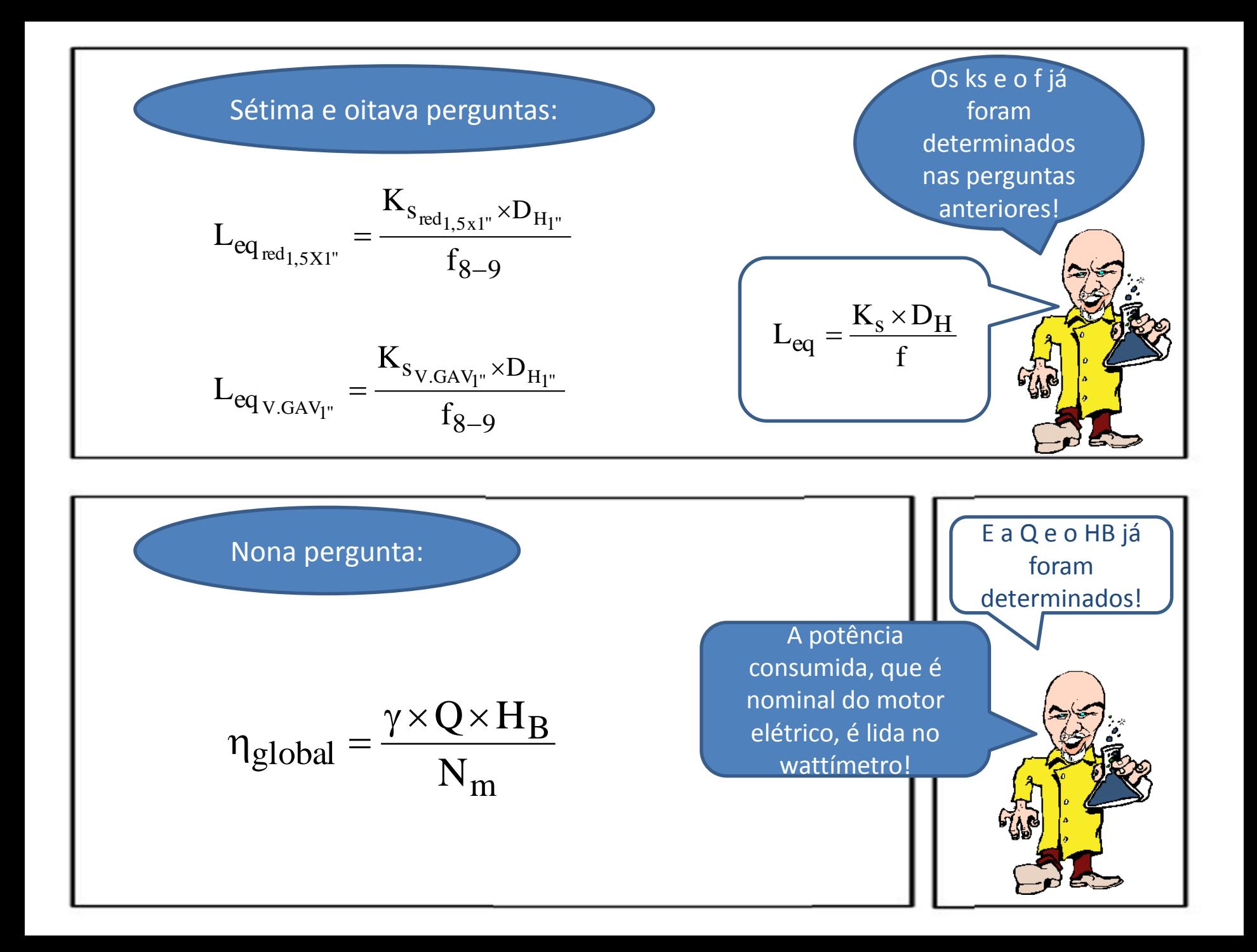

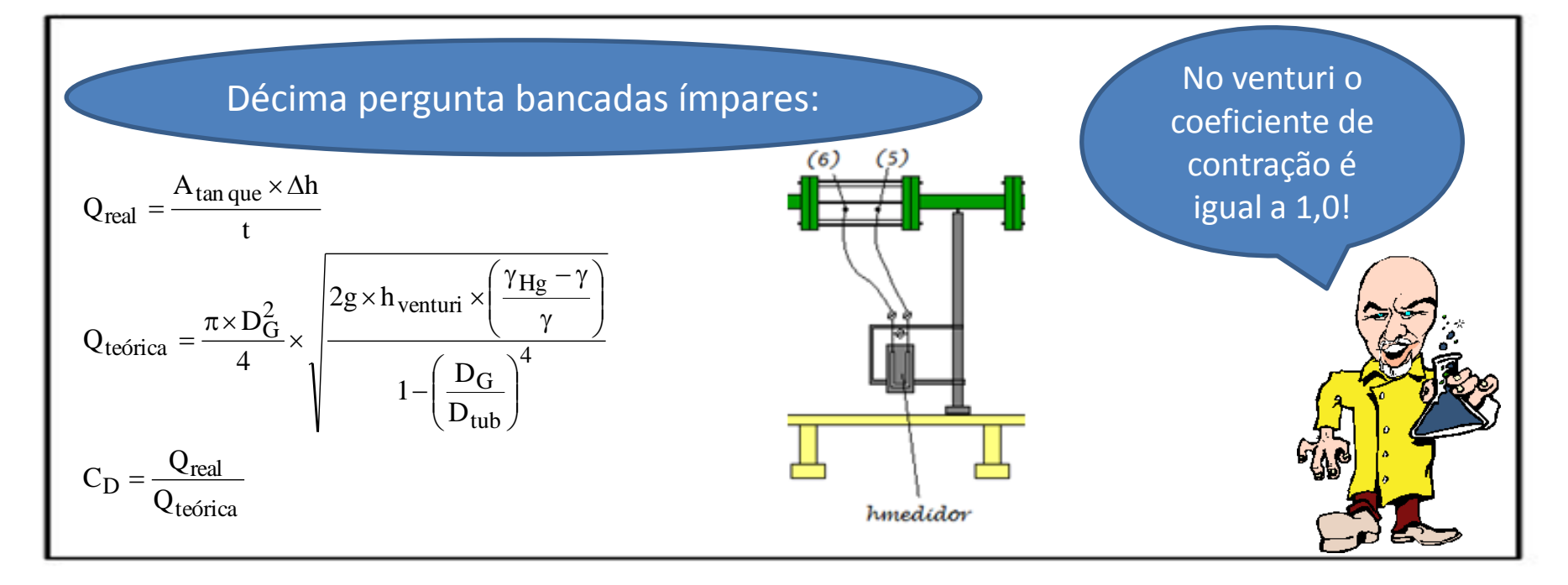

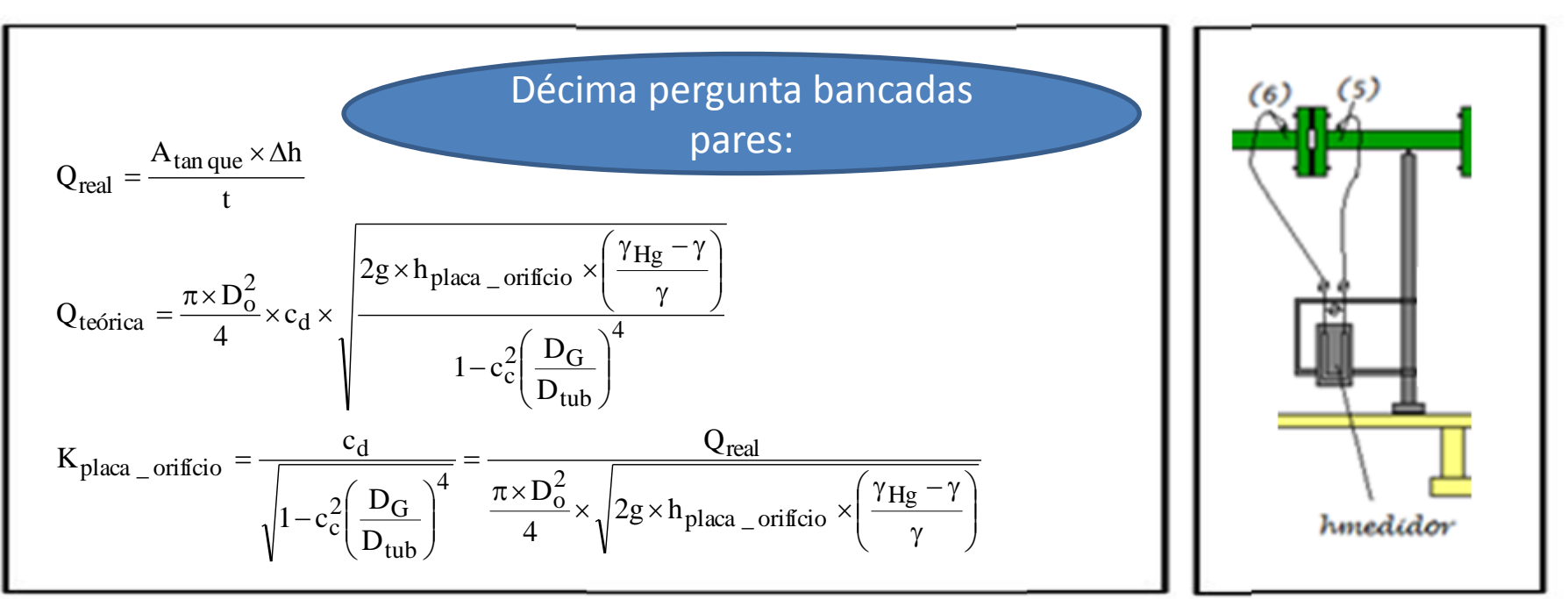

## Dados obtidos pelos monitores por bancada

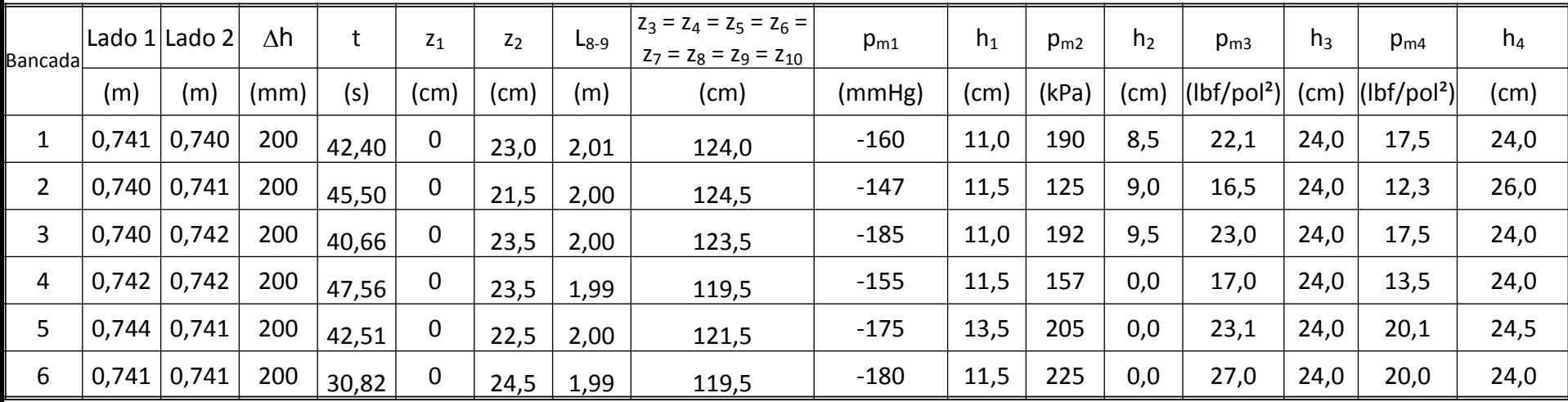

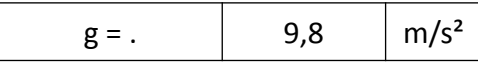

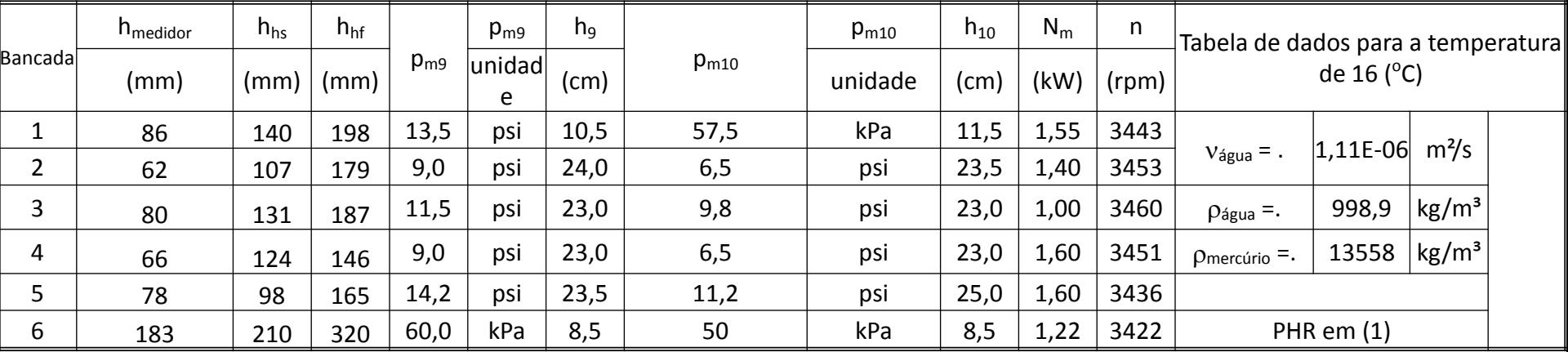

## Dados obtidos pelos monitores por bancada (cont.)

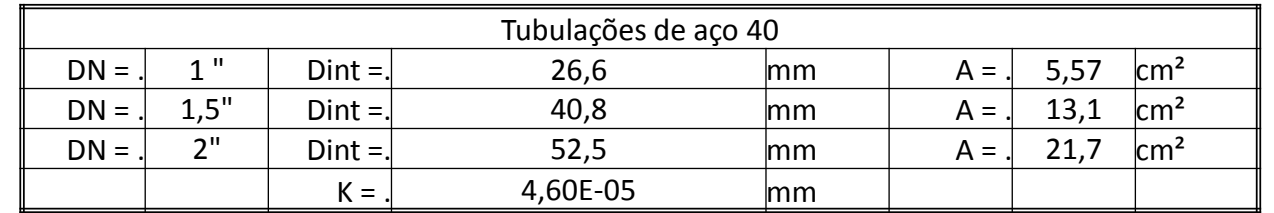

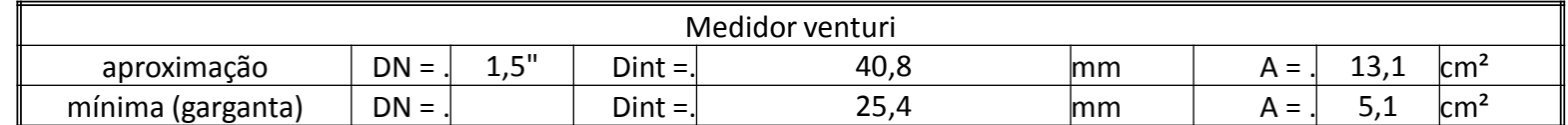

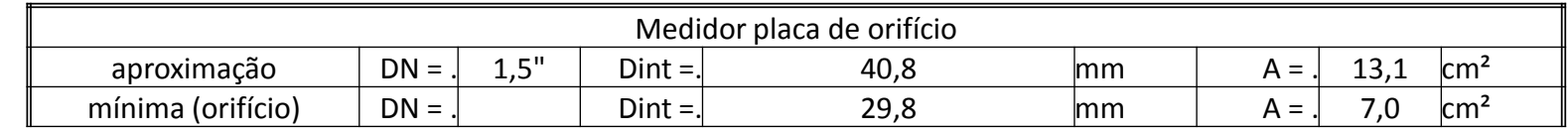

Tendo os dados é só começar a trabalhar!

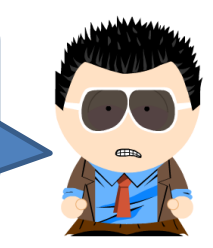

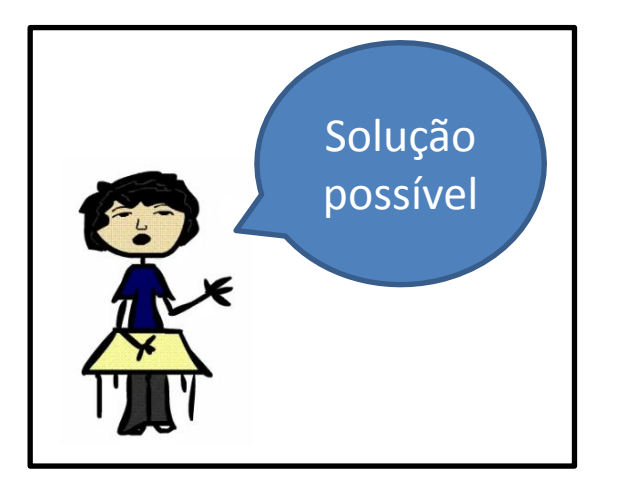

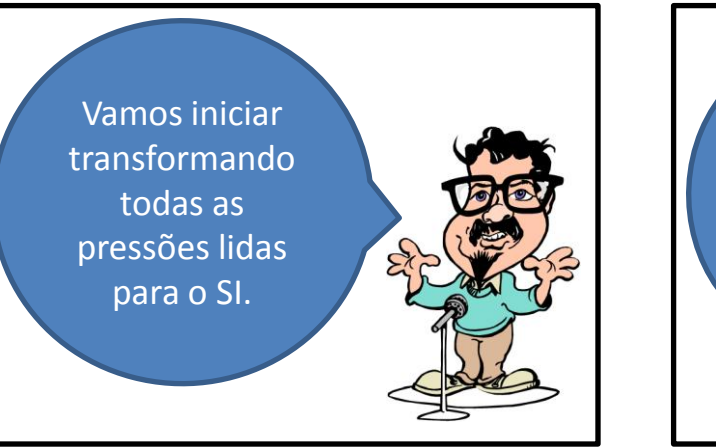

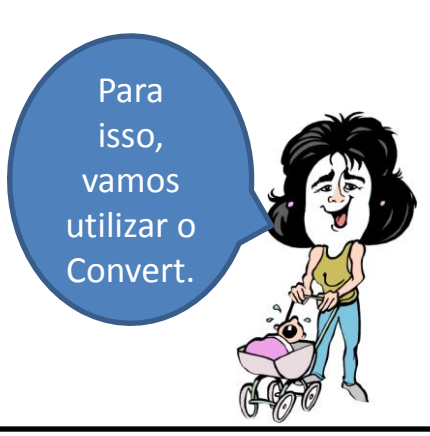

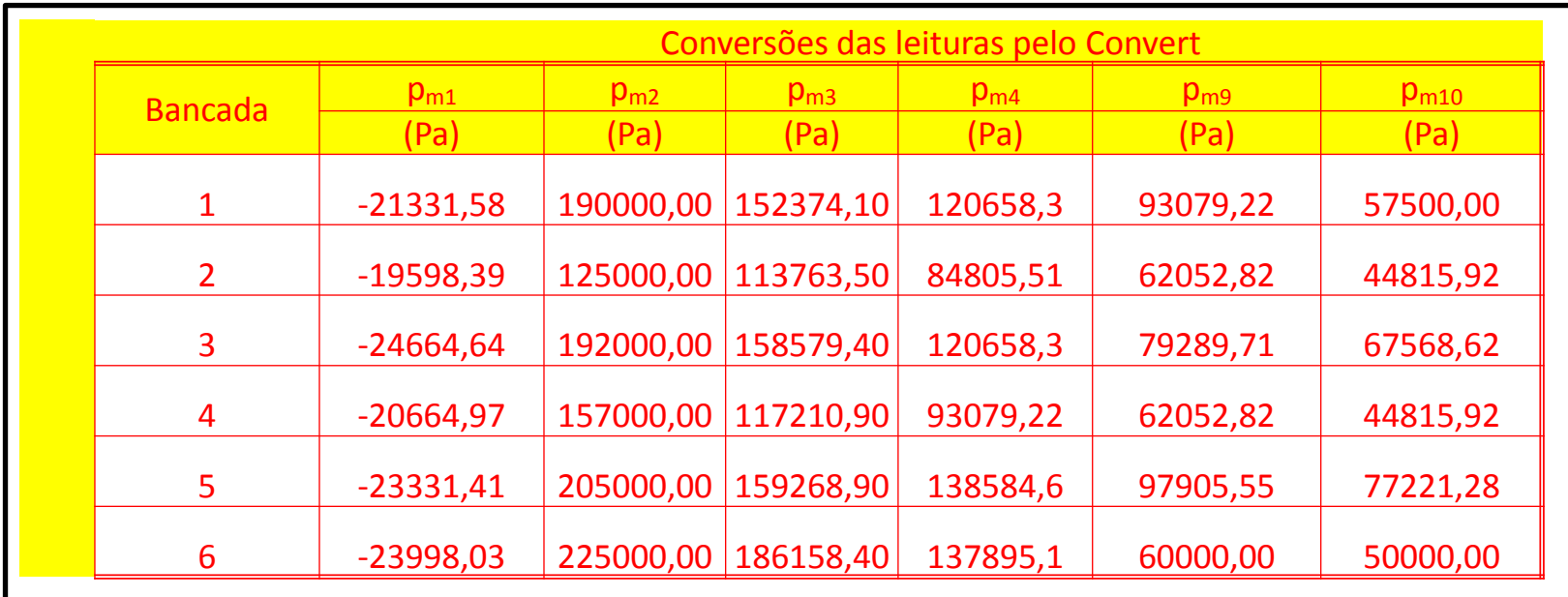

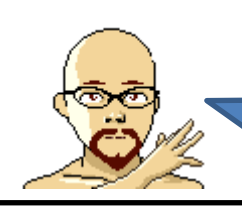

Agora, além de corrigir as pressões é possivel relacioná-las com a vazão!

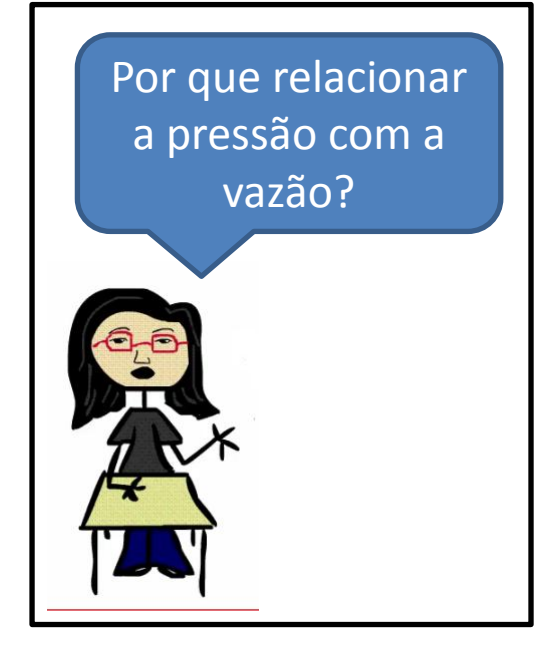

Lembre que as leituras foram feitas para a vazão máxima, se a mesma for alterada as leituras das pressões também serão alteradas!

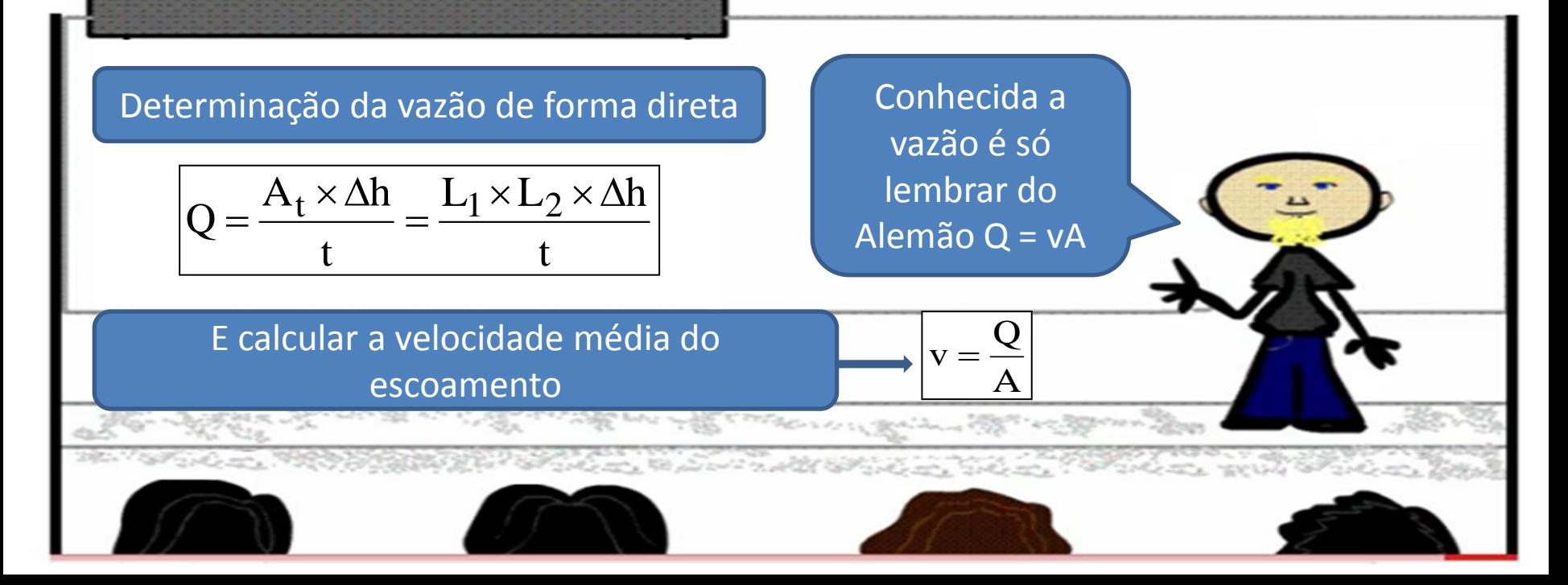

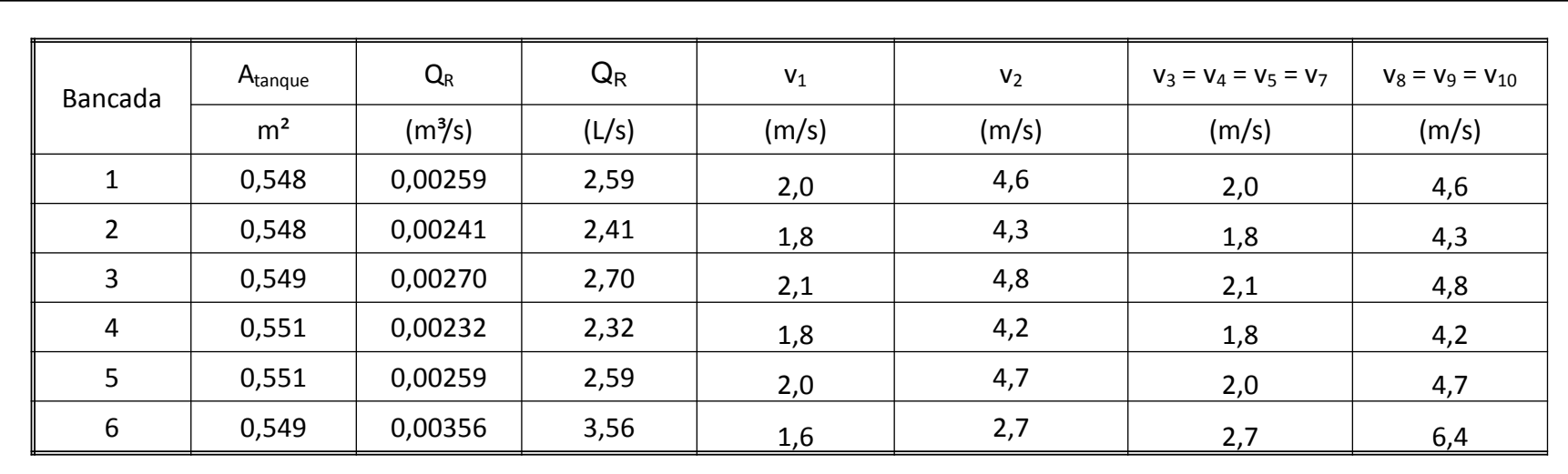

Tento as velocidades,  $\alpha \times v^2$   $v^2$ v v podemos determinar os La min ar  $\rightarrow \alpha = 2$  $\rightarrow \alpha = 2 \Rightarrow$  $=$ números de Reynolds para 2g g especificarmos o coeficiente  $\alpha \times v^2$   $v^2$ v v de energia cinética ( $\alpha$ ) Turbulento  $\rightarrow \alpha \cong 1$  $\rightarrow \alpha \cong 1 \Rightarrow$  $=$  $2g$ 2g **CONTRACTOR SECTIONS OF THE REAL PROPERTY** STATISTICS STATISTICS

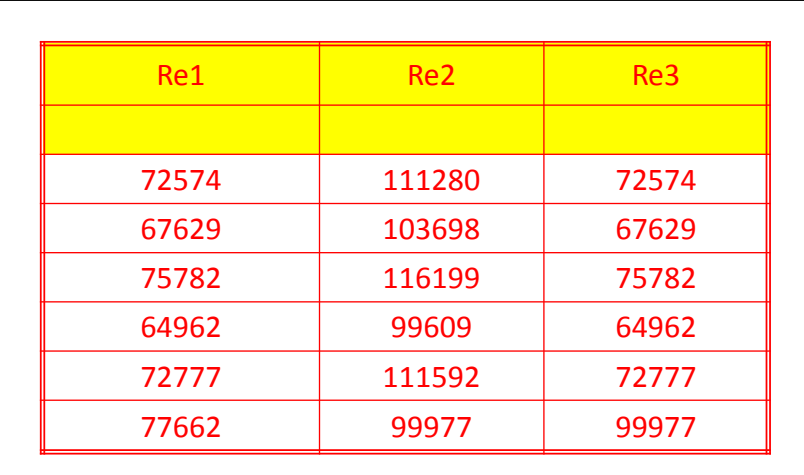

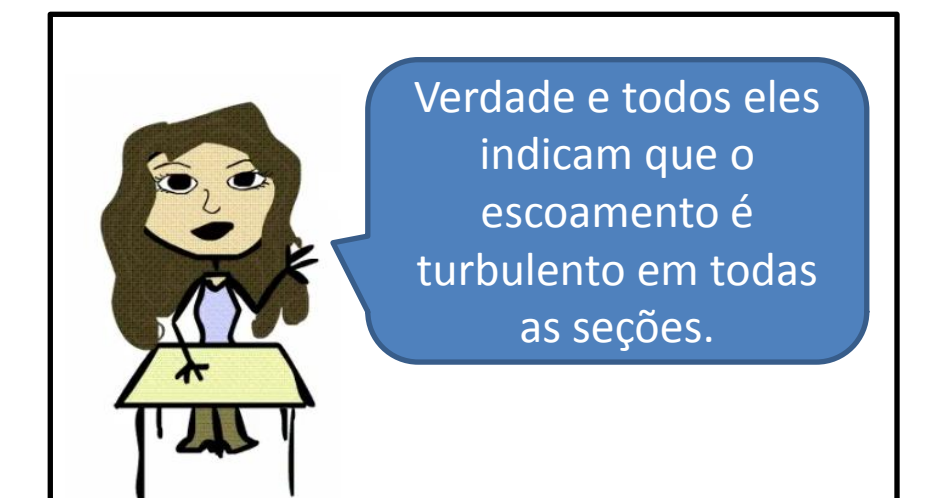

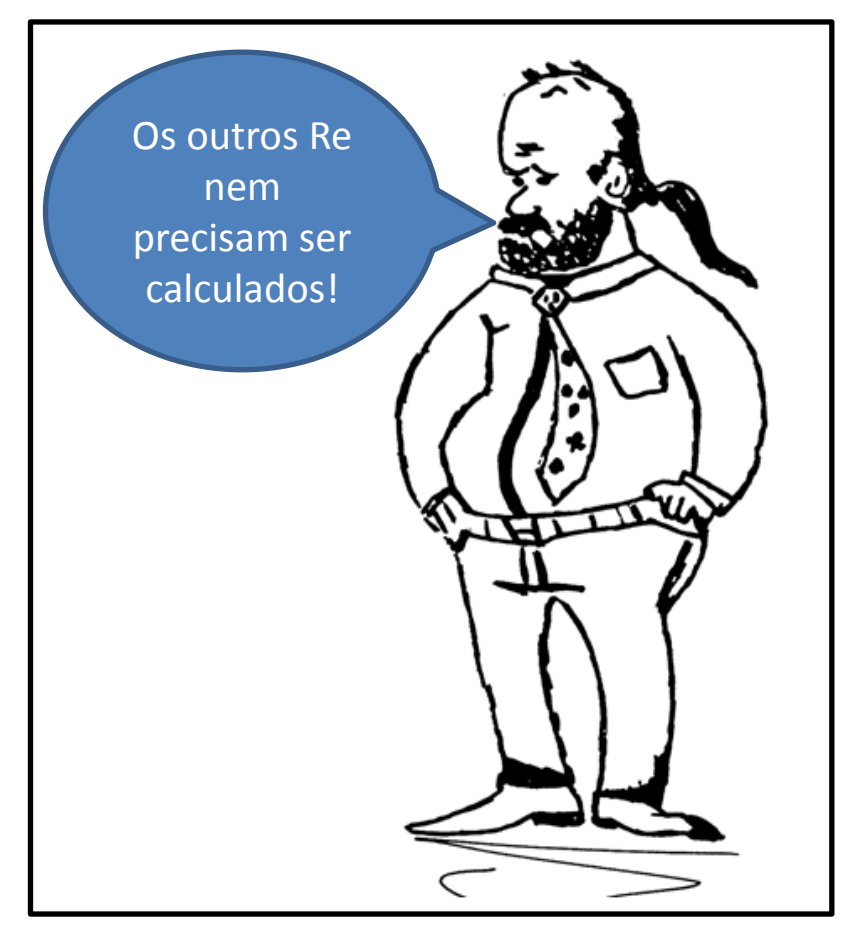

| \n $p_8 = p_{m_9} + \gamma \times h_9 + \gamma_{Hg} \times h_{h_f} - \gamma_{H_2O} \times h_{h_f}$ \n | \n        Vamos agora determinar as\n $p_8 = p_9 + \gamma_{Hg} \times h_{h_f} - \gamma_{H_2O} \times h_{h_f}$ \n | \n        pressões estátics em todas as\n $seqões!$ \n |
|----------------------------------------------------------------------------------------------------|----------------------------------------------------------------------------------------------------|--------------------------------------------------------|
| \n $p_7 = p_8 + \gamma_{Hg} \times h_{h_s} - \gamma_{H_2O} \times h_{h_s}$ \n                         | \n $p_5 - p_6 = h_{\text{medidor}} \times (\gamma_{Hg} - \gamma_{H_2O})$ \n                                      |                                                        |
| \n $p_x = p_{m_x} + \gamma \times h_x$ \n                                                             | \n $p_x = \gamma_{H_g} + \gamma \times h_x$ \n                                                                   |                                                        |

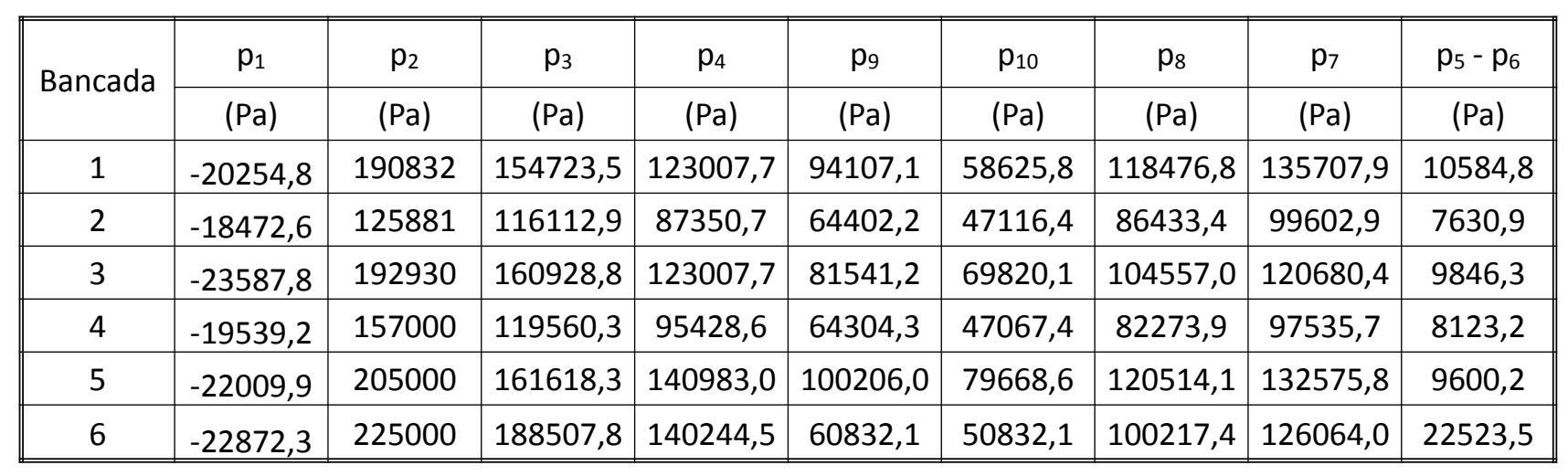

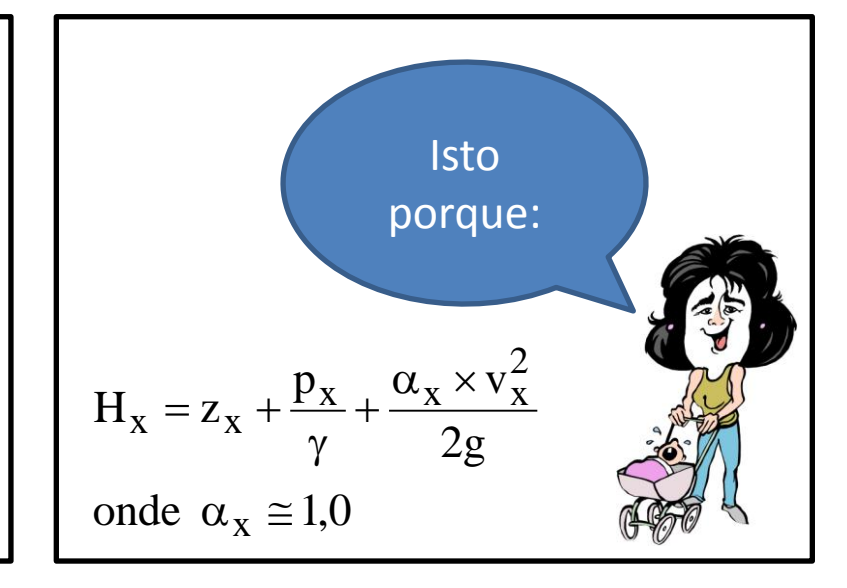

Como adotamos o PHR em (1) definimos as cotas (carga potencial) em todas as seções e como conhecemos a velocidade média e a pressão estática nelas, podemos definir as cargas totais nas mesmas!

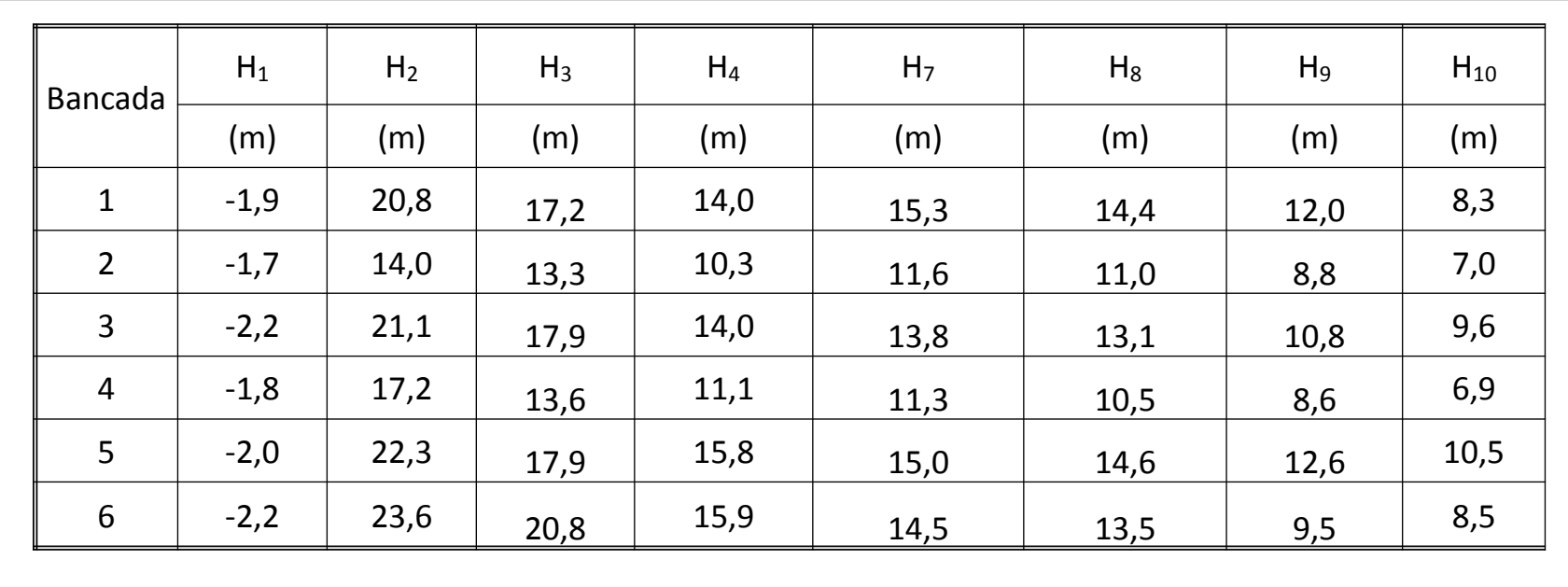

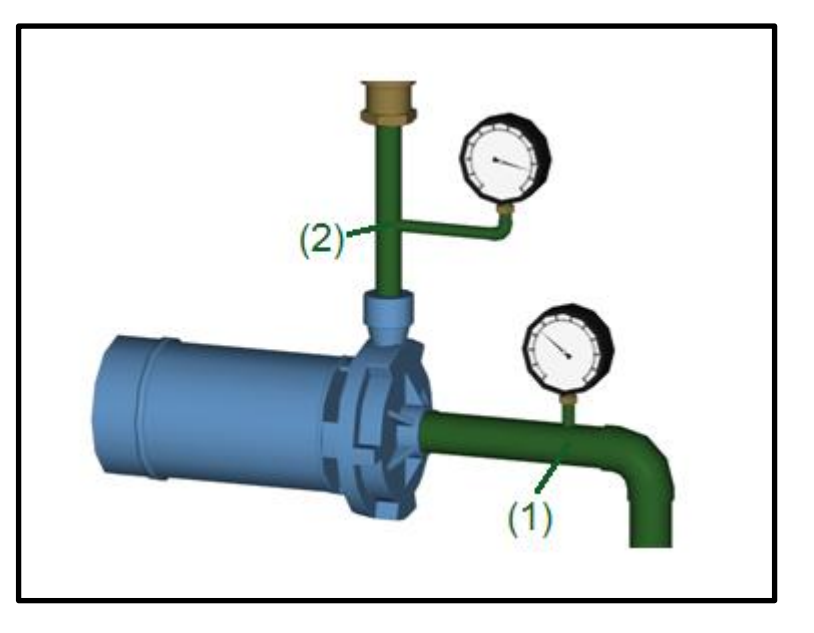

Considerando as seções (1) (entrada da bomba) e (2) (saída da bomba) ao lado, podemos determinar a carga manométrica da bomba lembrando que a perda entre estas seções é considerada no rendimento da bomba

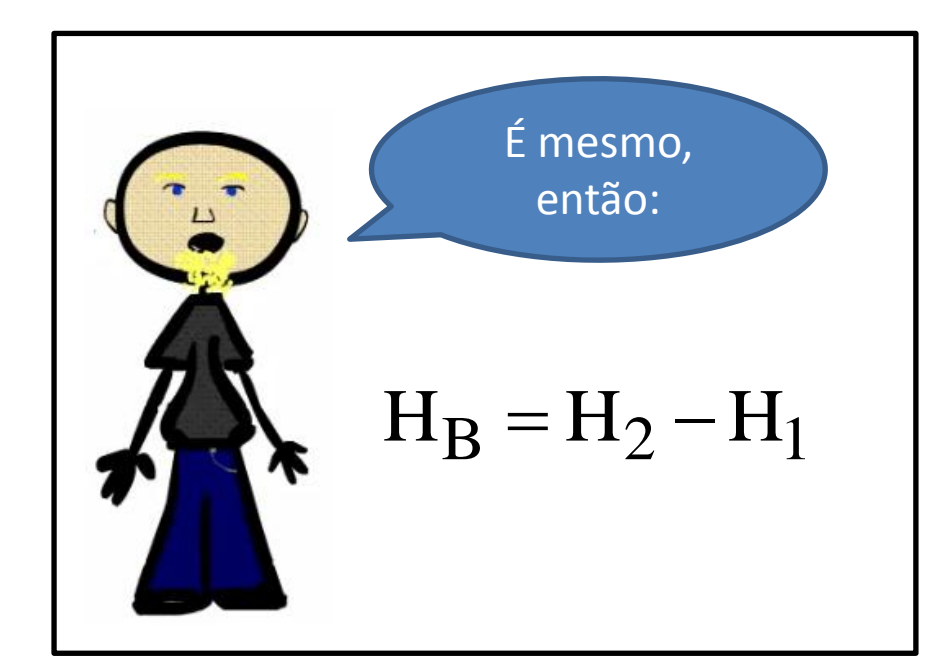

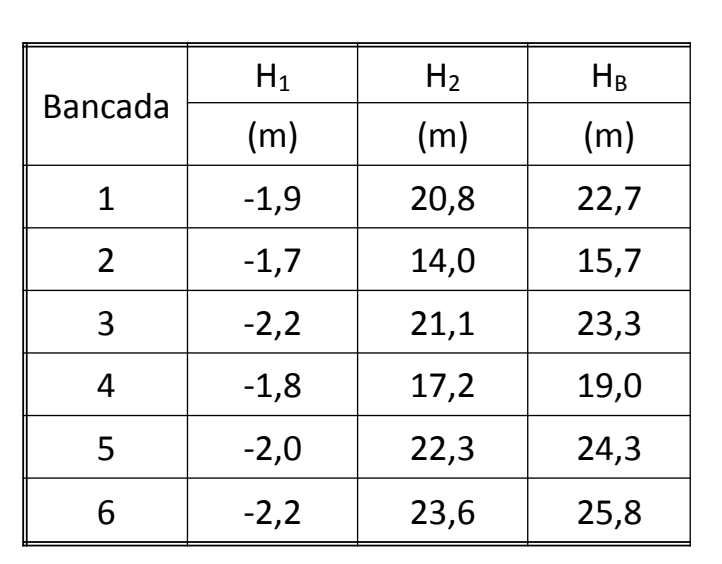

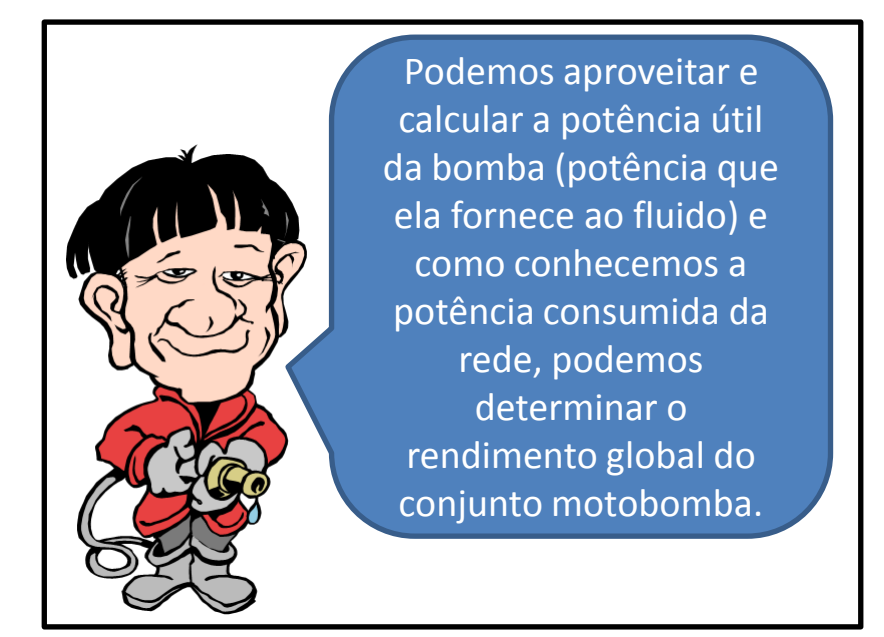

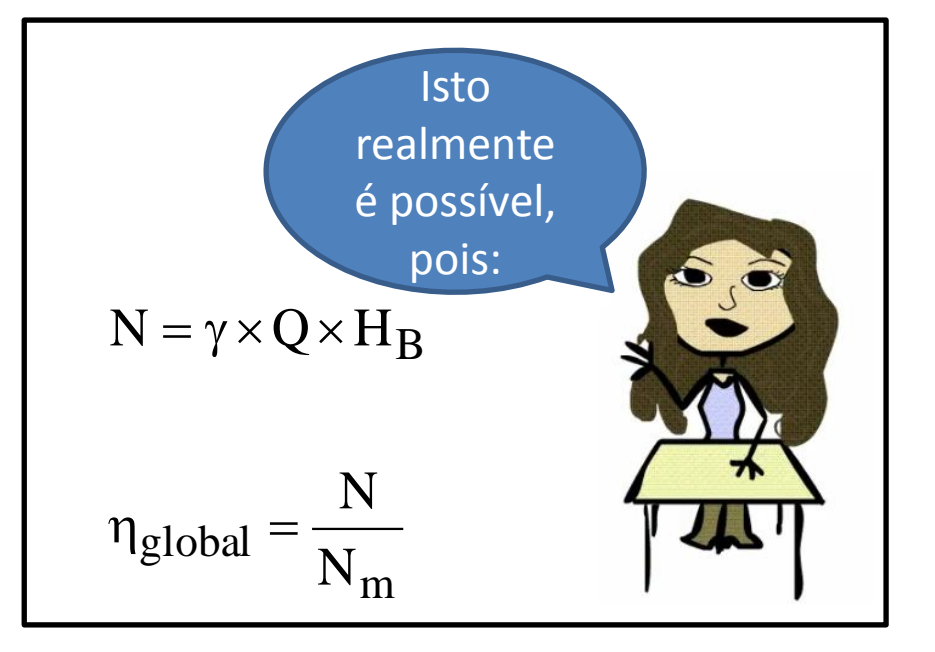

$$
\frac{\text{Não podemos esquecer que:}}{\rho_{\text{água}} = 998.9 \frac{\text{kg}}{\text{m}^3}}
$$
\n
$$
\gamma_{\text{água}} = 998.8 \times 9.8
$$
\n
$$
\gamma_{\text{água}} = 9789.22 \frac{\text{N}}{\text{m}^3}
$$

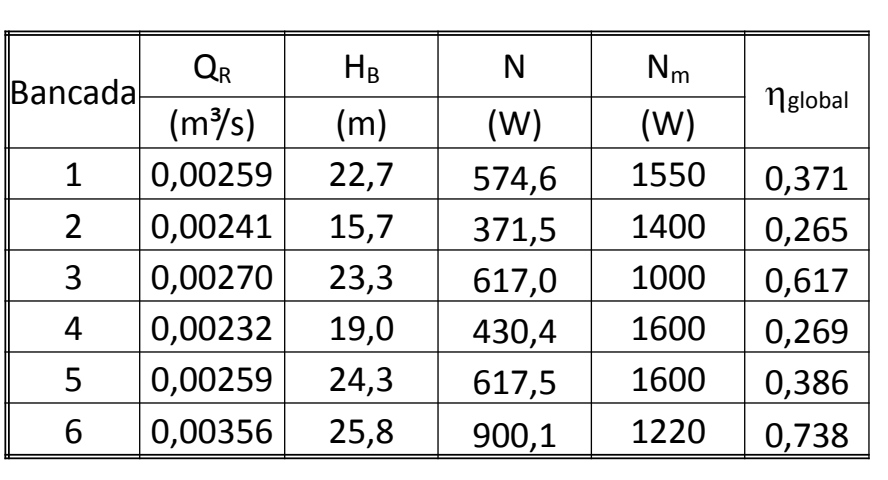

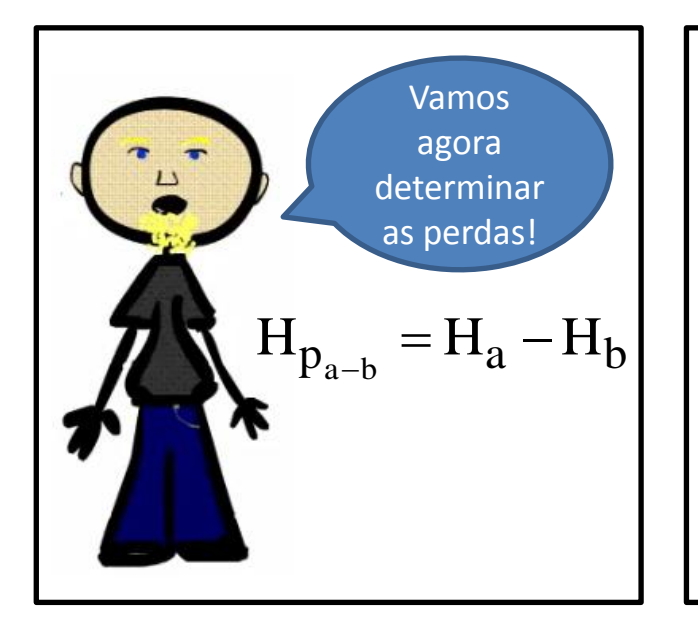

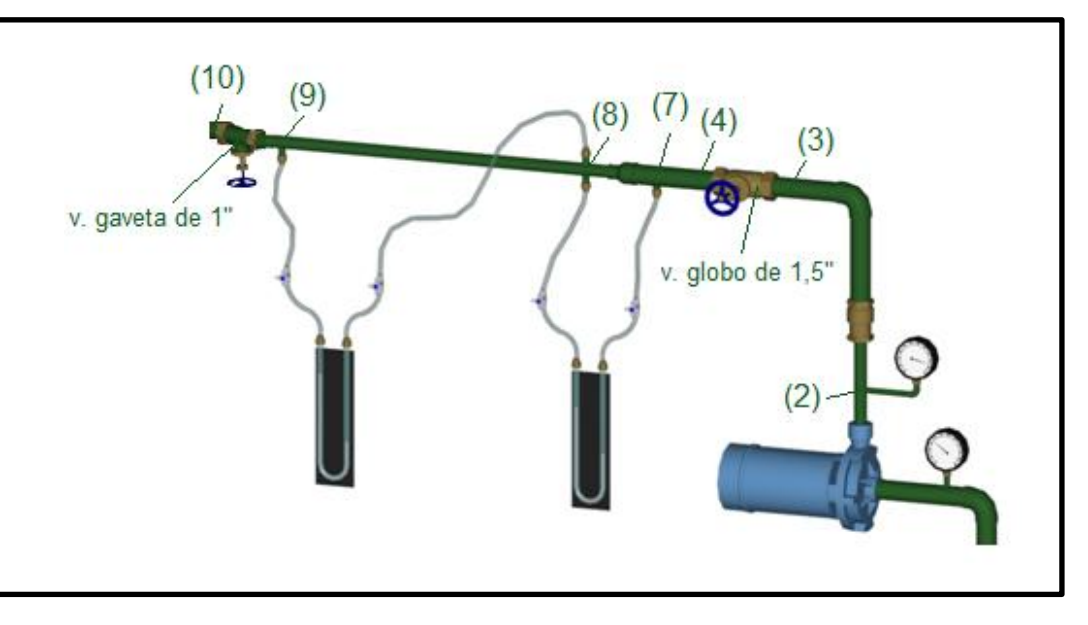

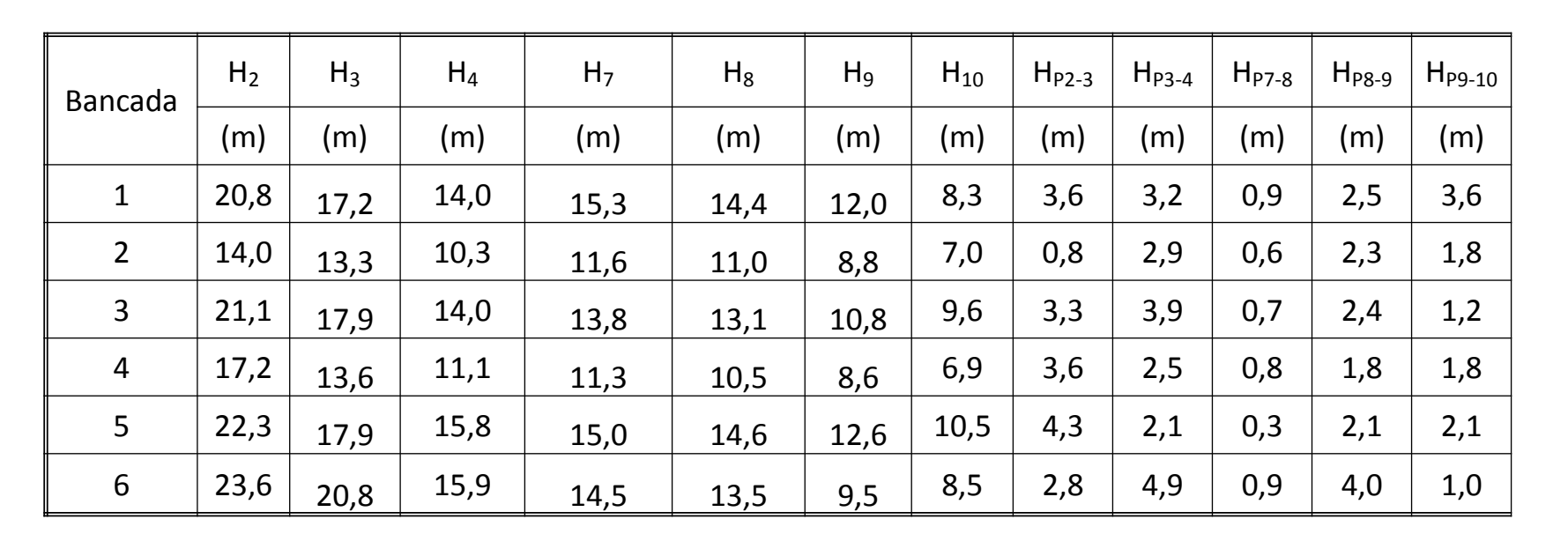

Neste ponto, podemos calcular o coeficiente de perda de carga distribuída no trecho de 8-9, bem como o coeficiente de perda de carga singular na válvula globo de 1,5", na redução de 1,5 x 1" e na válvula gaveta de 1", isto porque:

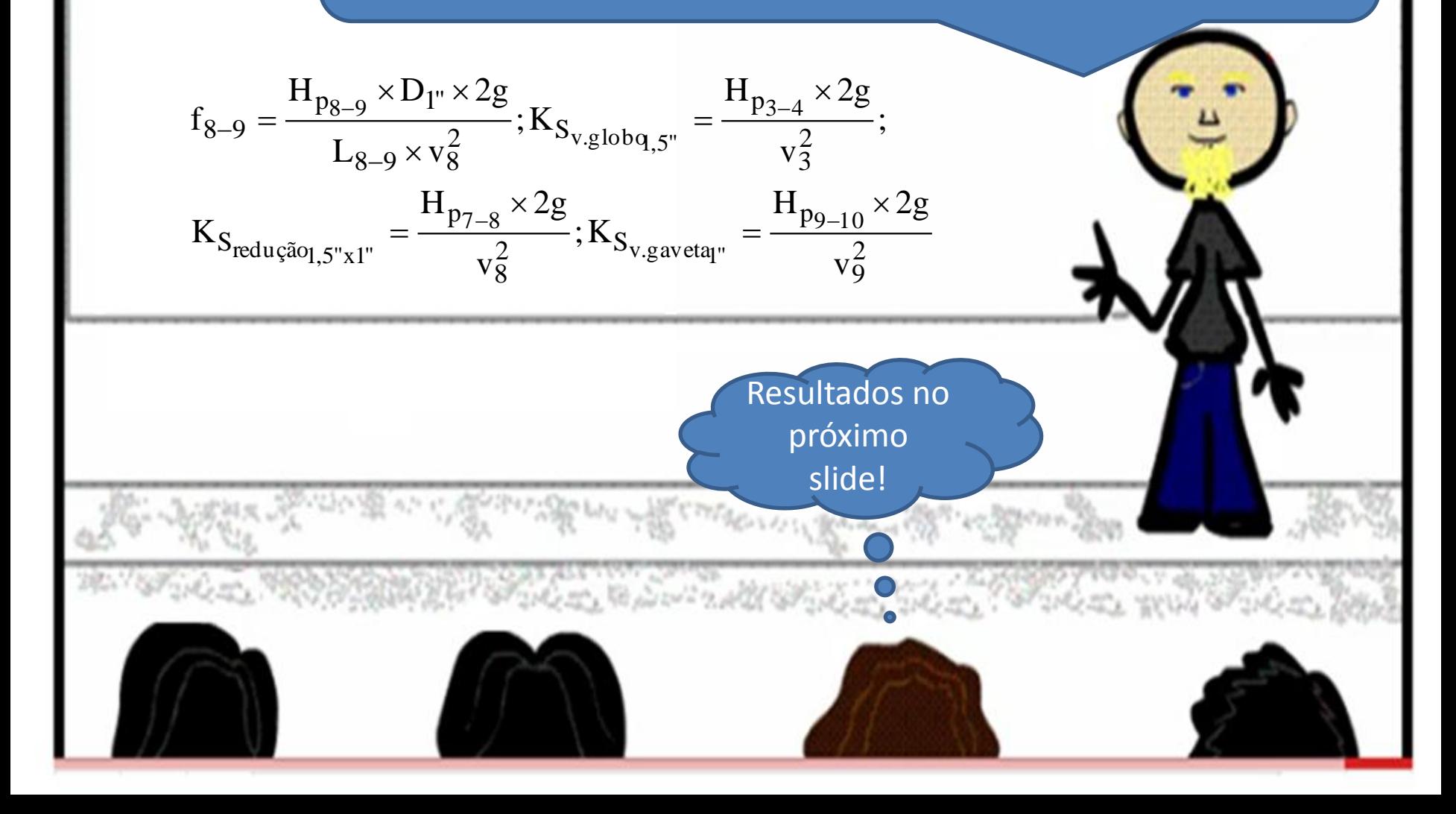

**Bancada H**<sub>P8-9</sub> H<sub>P3-4</sub> H<sub>P7-8</sub>  $v_3 = v_4$   $v_8 = v_9$  $f_{8-9}$  $K_{s \ v.GL_1,5" \mid K_{s\_red_1,5x1"} \mid K_{v.gav_1"}$ 1 (m) (m) (m) (m/s) (m/s) 16,3 0,781 3,3 2  $\begin{array}{|c|c|c|c|c|c|c|c|} \hline \text{2,5} & \text{3,2} & \text{0,9} & \text{2,0} & \text{4,6} & \text{0,0299} & \text{17,0} & \text{0,589} & \text{1,8} \ \hline \end{array}$ 3  $\begin{array}{|c|c|c|c|c|c|c|c|c|} \hline \text{3} & \text{2,3} & \text{2,9} & \text{0,6} & \text{1,8} & \text{4,3} & \text{0,0312} & \text{17,9} & \text{0,554} & \text{0,998} \ \hline \end{array}$  $\begin{array}{|c|c|c|c|c|c|c|c|c|} \hline \text{4} & \text{2,4} & \text{3,9} & \text{0,7} & \text{2,1} & \text{4,8} & \text{0,0259} & \text{15,5} & \text{0,949} & \text{2,0} \ \hline \end{array}$ <sup>5</sup> 1,8 2,5 0,8 1,8 4,2 0,0276 10,5 0,294 1,9 <sup>6</sup> 2,1 2,1 0,3 2,0 4,7 0,0248 13,1 0,445 0,489

f

 $K_s \times D$ 

 $\times$ 

Claro :  $L_{eq} = \frac{K_s \times D_H}{r}$ eq

 $=$ 

Agora já podemos calcular os comprimentos equivalentes!

Mas para a válvula globo de 1,5" o "f" tem que ser de 1,5" e nós só temos o de 1", como faremos?

富としな

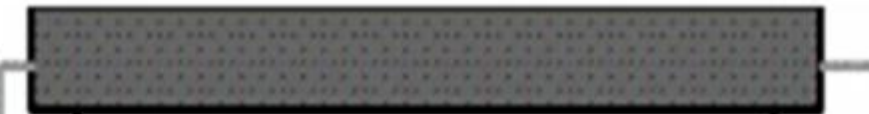

Sem problema, vamos determiná-lo através do sítio:

http://www.escoladavida.eng.br/mecfluquimica/primeiro2008/determinação\_dos\_f.xls

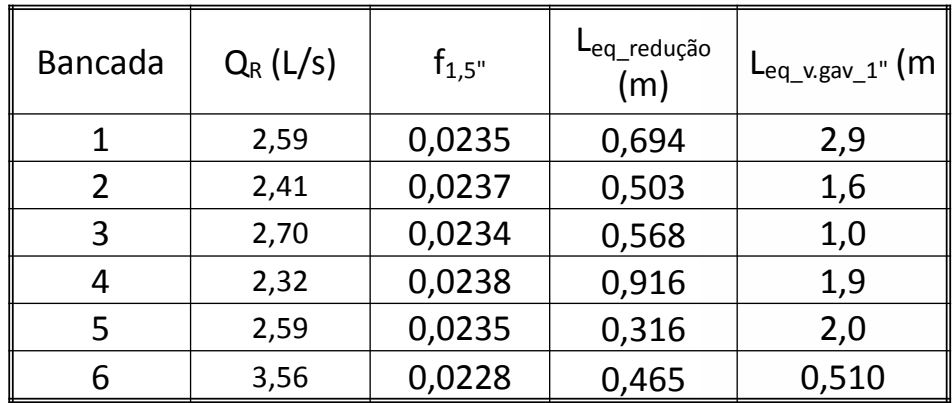

Agora vamos calcular os coeficientes de correção dos medidores de vazão!

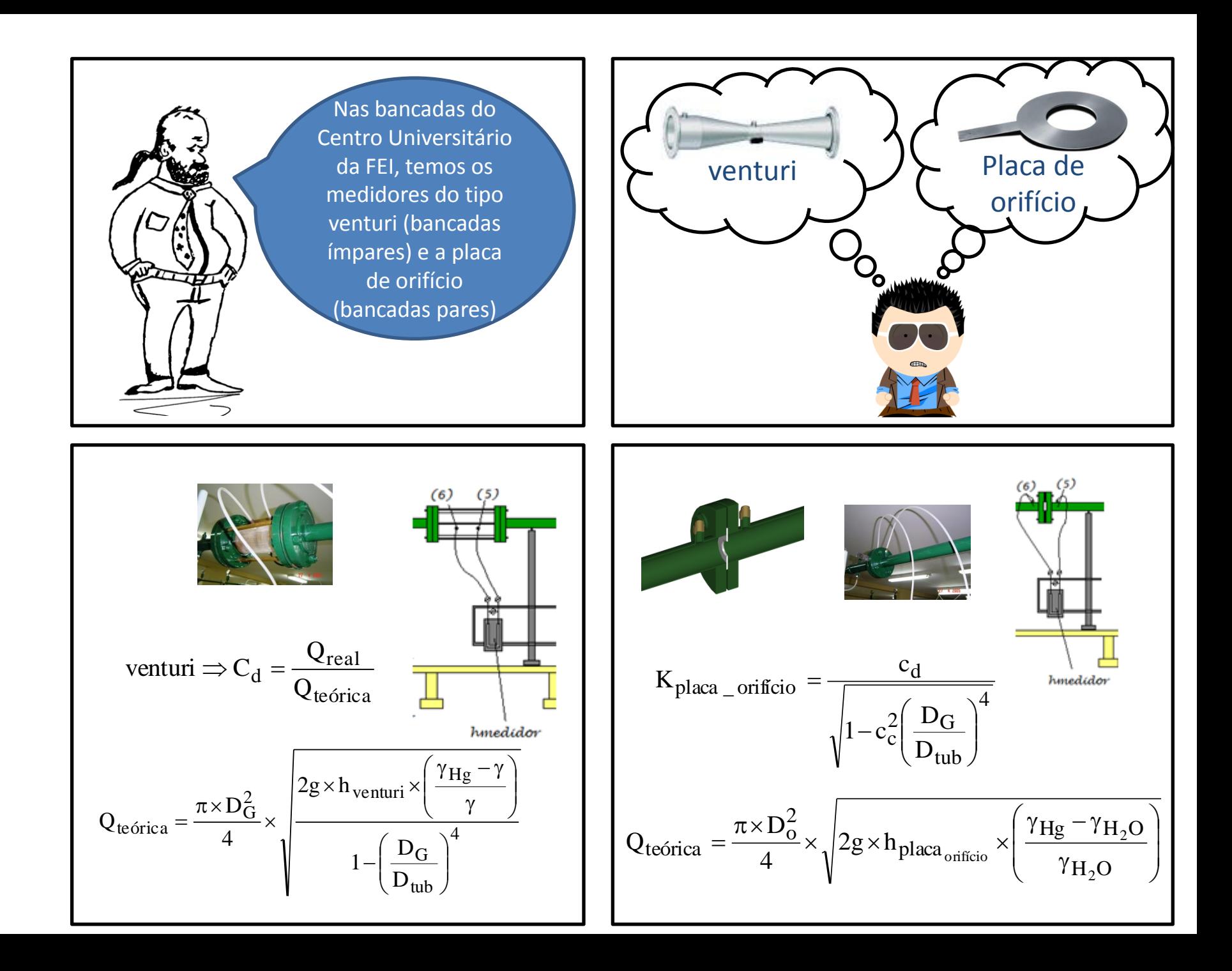

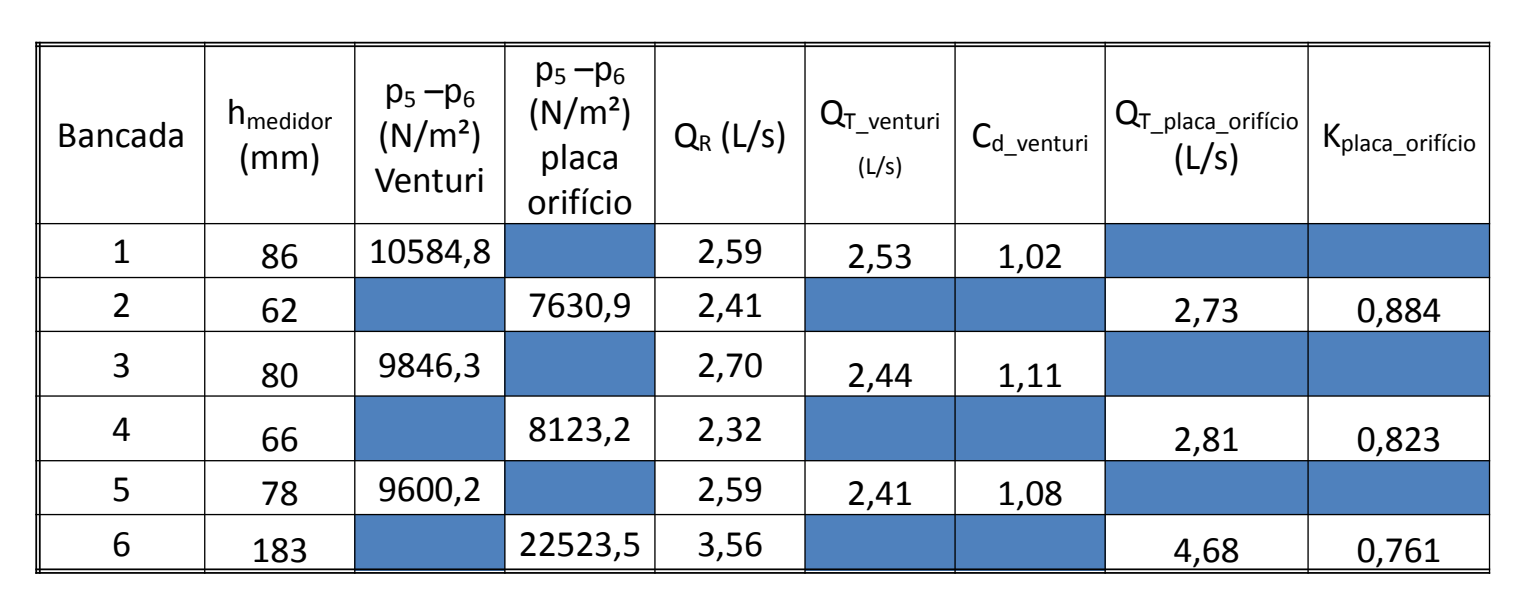

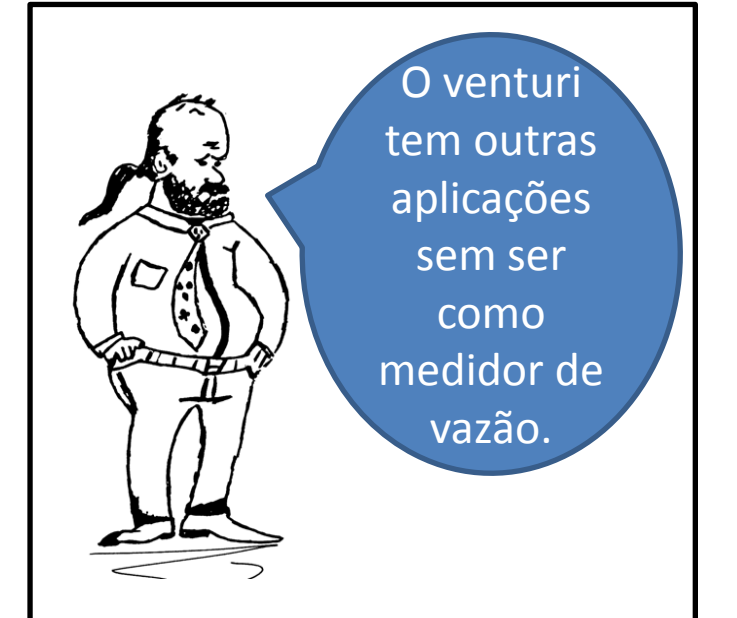

O Kit é composto pelo o tubo de venturi e uma mangueira transparente (vide próximo slide) para conectá-lo ao produto desejado. Tem como finalidade misturar água com outro produto necessário à agricultura, como fertilizante. A diferença de pressão causada pelo movimento da água pelo tubo faz com que o fertilizante seja sugado e misturado à água. Feita de **Polipropileno com talco** para aumentar a resistência, tem **1 ano de garantia**

> Existem outras aplicações!

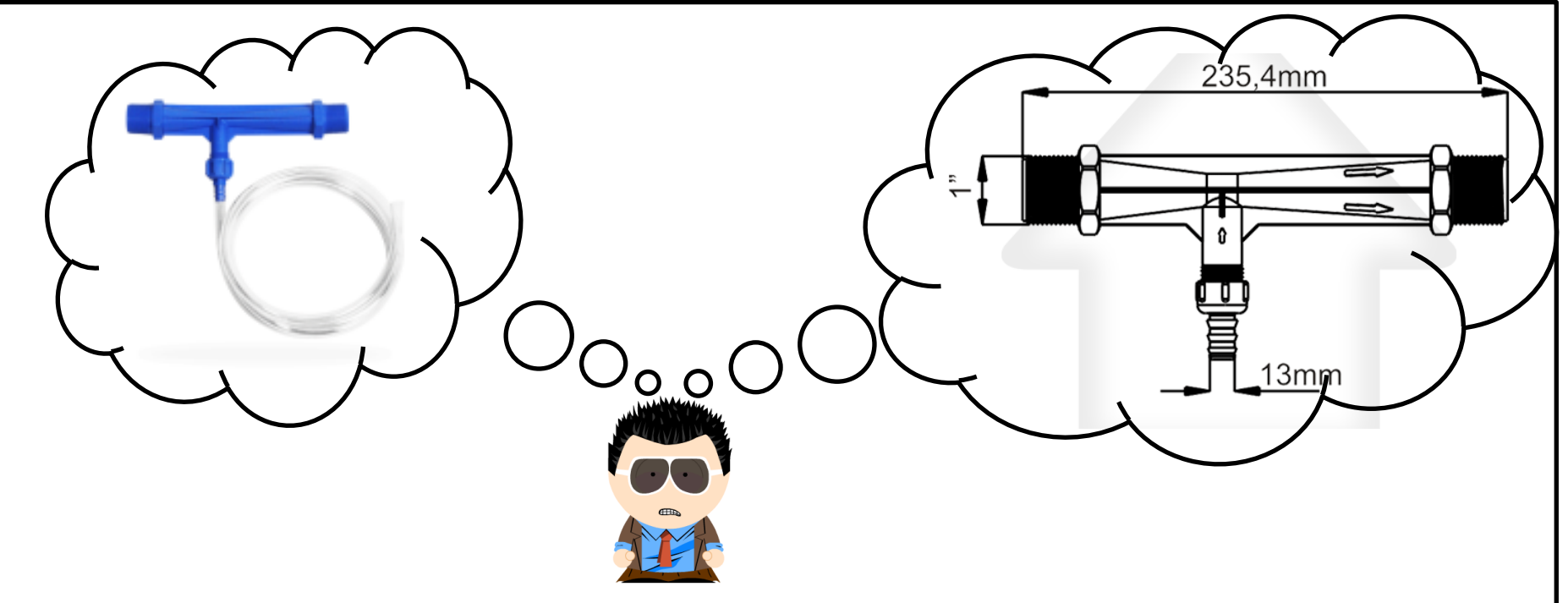

http://www.decorecenter.com.br/kit-tubo-venturi-mangueira-rr-1-pp-viqua-cod-539

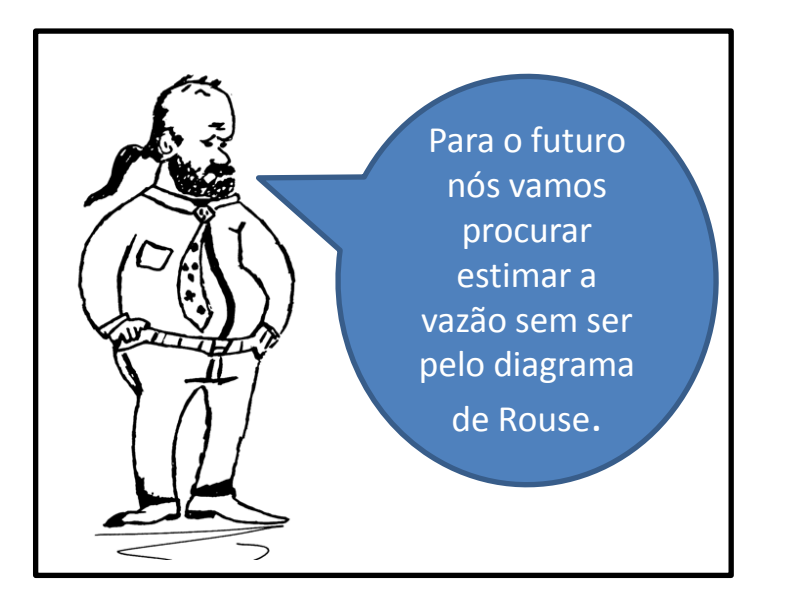

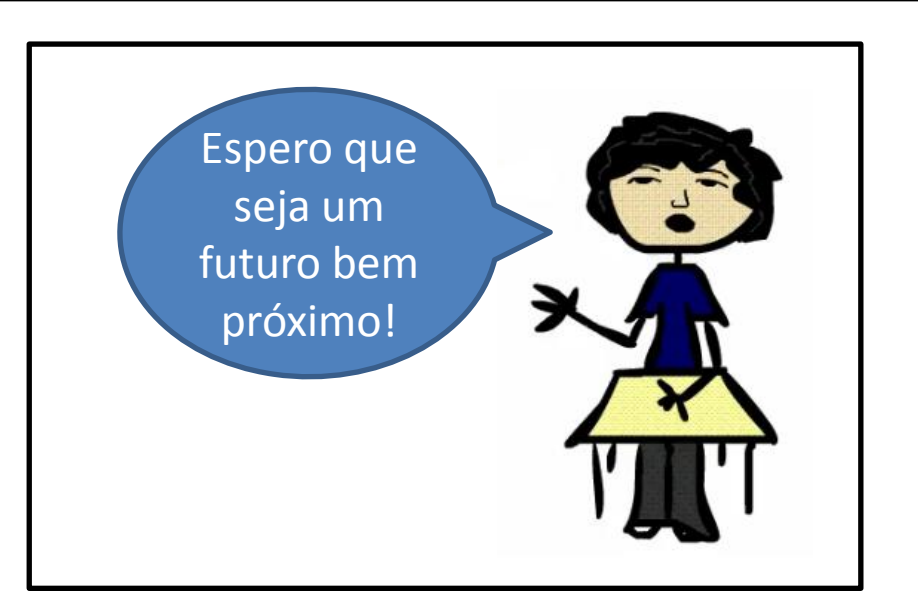